Πανεπ. Κρήτης – Τμ. Επ. Υπολογιστών – ΗΥ-225 Οργάνωση Υπολ

Επανάληψη 1: <u>Προγραμματισμός σε Assembly – το παράδειγ</u> Ρεπερτορίου Εντολών RISC-V

*Άνοιξη 2024 – Μανόλης Κατεβαίνης*

© copyright University of Crete - https://www.csd.uoc.gr/~hy225/24a/cop

### Τελεστέοι: Οπουδήποτε ή σε Καταχωρητές μόνον;

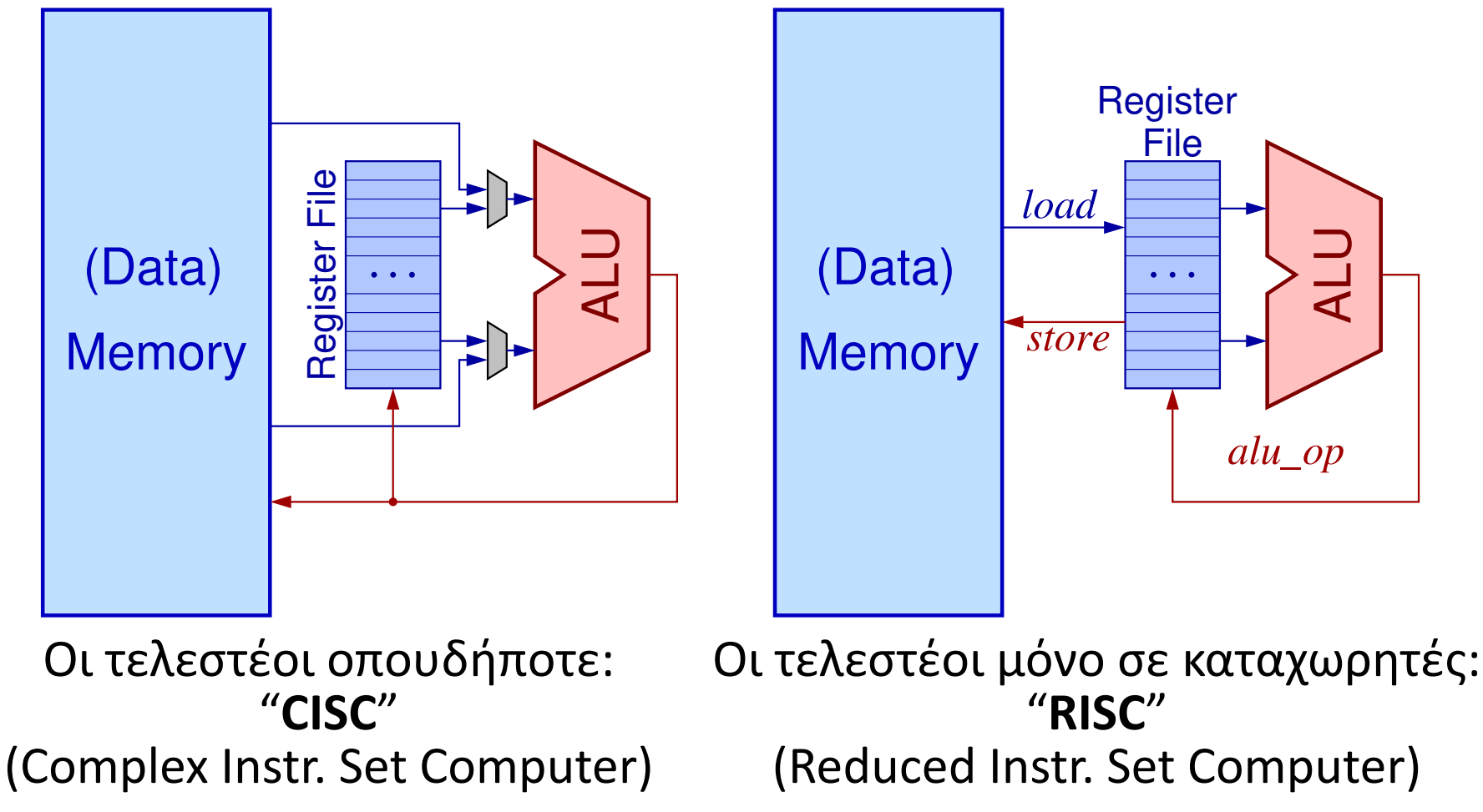

*01a - Καταχωρητές Γενικού Σκοπού, RISC-V, Assembly, ο προσομοιωτής RARS - ΗΥ-225 © U.Crete* 2

### Εντολές reg2reg στον RISC-V

- add x23, x12, x14
	- –σημαίνει: x23 ← x12 + x14
	- –*xNN* σημαίνει «το περιεχόμενο του καταχωρητή υπ' αριθμ. *NN*»
	- –καταχωρητές: x0, x1,… εώς και x31
	- –ο x0 είναι «ειδικός»: x0 ≡ 0 πάντα!

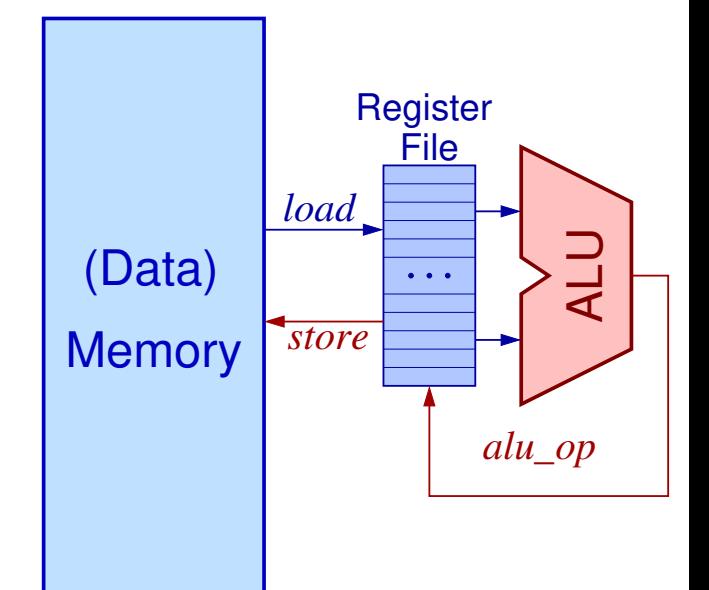

- –επιτρέπονται εγγγραφές στον x0, αλλά αγνοούνται! –βλ. σχόλια και εξηγήσεις «γιατί» παρακάτω *– απραίνει: x23* ← *x12* + *x14*<br> *– xNN σημαίνει «το περιεχόμενο<br>
του καταχωρητή υπ' αριθμ. NN»<br>
– καταχωρητές: x0, x1,... εώς και x31<br>
– ο x0 είναι «ειδικός»: x0 = 0 πάντα!<br>
– επιτρέπονται εγγγραφές στον x0, αλλά αγνο*
- sub  $x23$ ,  $x12$ ,  $x14$  σημαίνει:  $x23 \leftarrow x12 x14$
- oμοίως: and  $x23$ ,  $x12$ ,  $x14$  or ...,  $x0r$  ...,  $mu1$  ...

Σταθεροί αριθμοί στον RISC-V • addi x23, x12, 157 –"add immediate (constant)" –σημαίνει: x23 ← x12 + 157 –addi x23, x12, 14 προσθέτει τον αριθμό 14, *όχι* το περιεχόμενο του καταχωρητή x14, στο περιεχόμενο του καταχωρ. x12

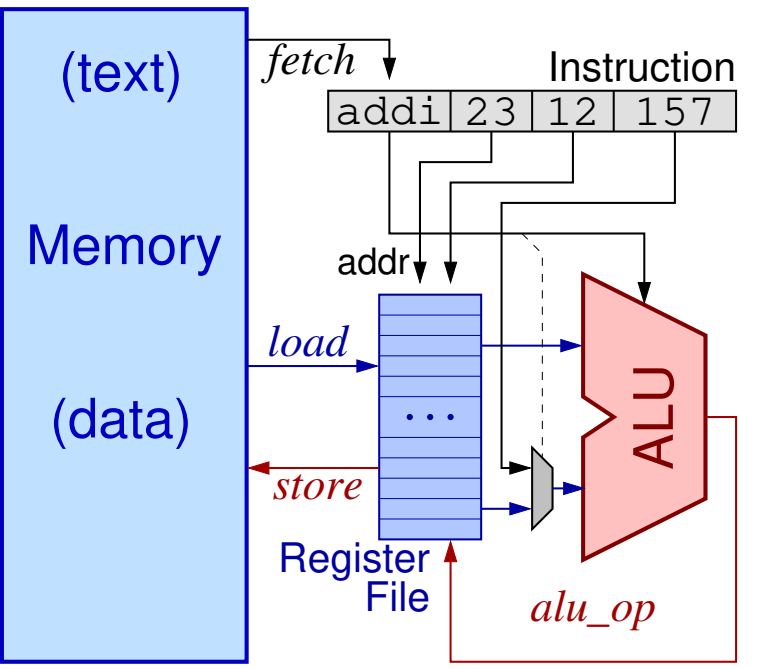

- –οι σταθερές είναι πάντα προσημασμένες στον RISC-V
- *Δεν* υπάρχει "subi x23, x12, 14" ⇔ addi x23, x12, -14
- *Δεν* υπάρχει "subii x23, 157, x14": πολύ σπάνια, δεν αξίζει

*01a - Καταχωρητές Γενικού Σκοπού, RISC-V, Assembly, ο προσομοιωτής RARS - ΗΥ-225 © U.Crete* 4

### Σύνθεση άλλων τύπων εντολών σε RISC-style ISA's

- add x8, x0, x0  $\#$  i=0; αρχικοποίηση (μτβλ. i στον x8)
- addi x8, x0, 0 # i=0; εναλλακτική αρχικοποίηση
- addi x8, x0, 1  $\#$  i=1; αρχικοπ. σε μη μηδενική τιμή
- add x8, x9, x0  $\#$  i=j; αντιγραφή μεταβλητών (j στον x9)
	- addi x8, x9, 0  $\#$  i=j; εναλλακτική αντιγραφή
	- addi x8, x8,  $1 + i = i + 1$ ;
	- add  $x8$ ,  $x8$ ,  $x9$  #  $i=i+j$ ; "two-operand add"
	- sub x8, x0, x8 # i=-i; αλγεβρικό αντίθετο

Μετατροπές Ακεραίων από λίγα σε πολλά bits

• Απρόσημοι (*Unsigned*) ακέραιοι (≥0) (ΗΥ-120 Εργ.5):

$$
-b_{n-1}x2^{n-1} + \dots + b_2x2^2 + b_1x2^1 + b_0x2^0
$$

- –πάντα ο ίδιος αριθμός, οσαδήποτε μηδενικά και αν προστεθούν αριστερά από τον MS άσσο
- Προσημασμένοι (*Signed*) ακέραιοι σε 2's Complement: –Όταν MS bit ==0 ⇒ ≥0, ίδιος όπως εάν unsigned
	- –Όταν MS bit ==1 <sup>⇒</sup> <0, όσος εάν unsigned μείον 2*<sup>j</sup>* όπου *j* το πλήθος των bits του αριθμού

–Όταν το *j* αλλάζει??

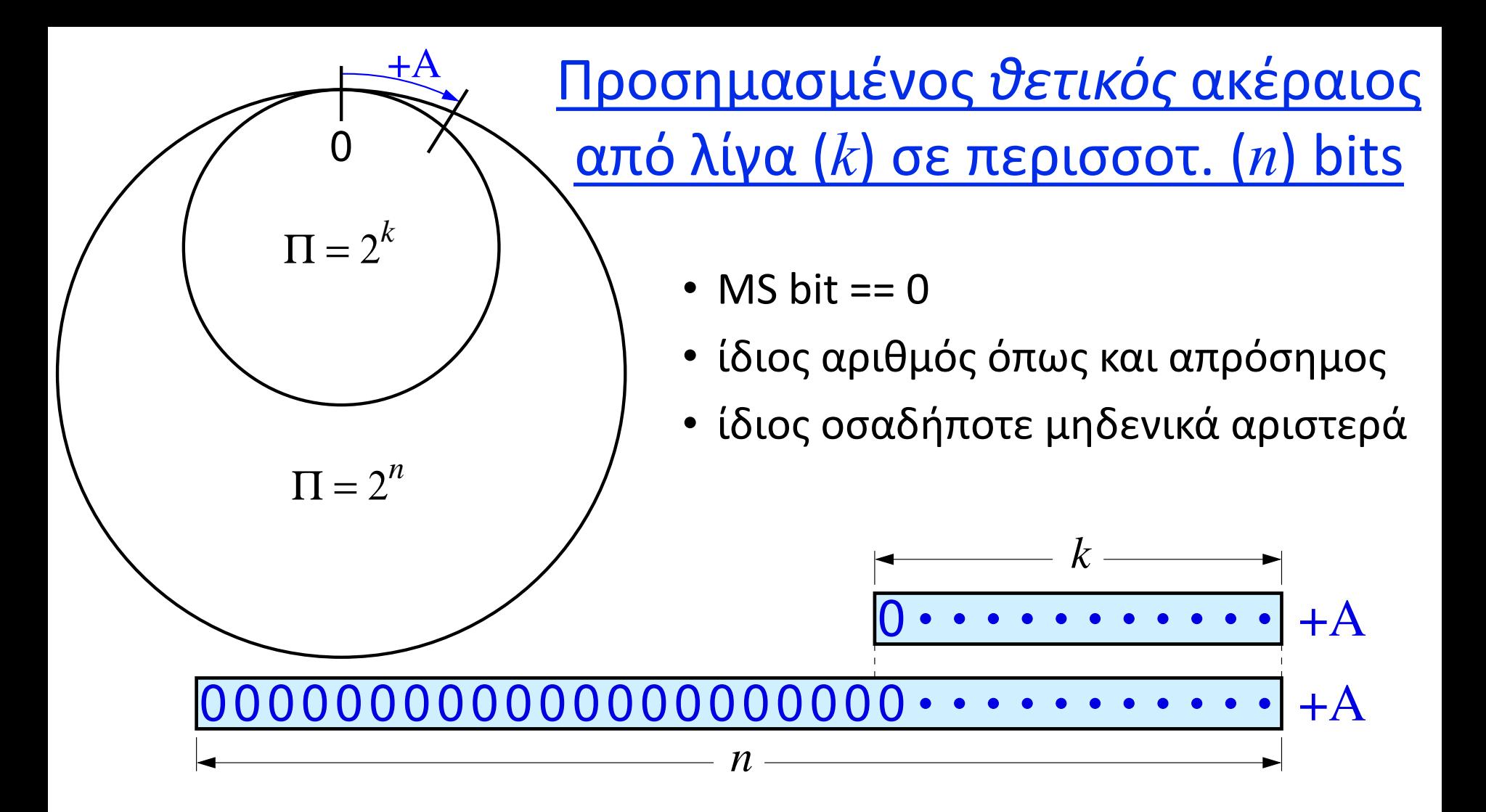

*07a - Επέκταση Προσήμου, Upper Immediates, Sbrk - ΗΥ-225 © U.Crete* 7

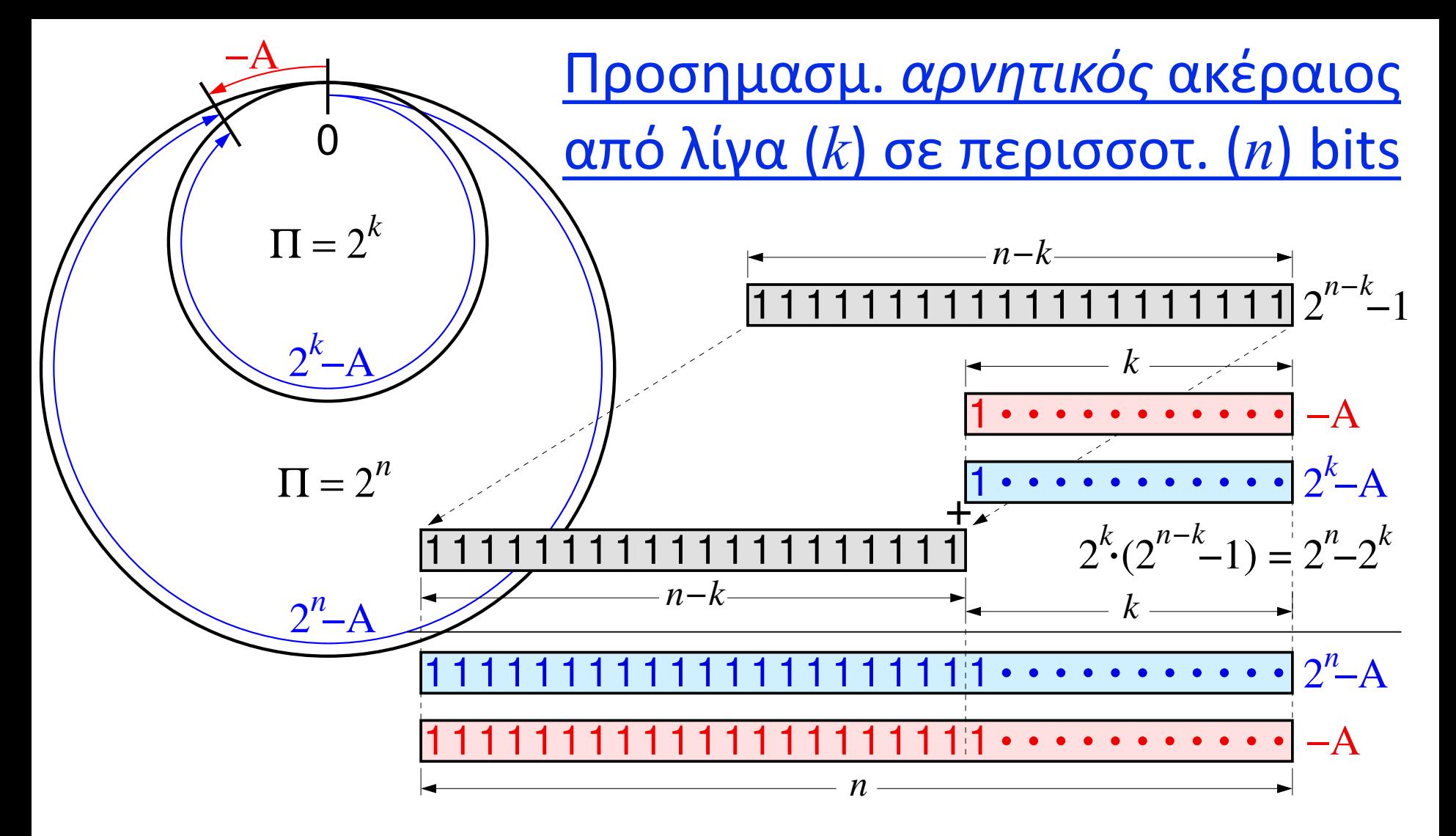

*07a - Επέκταση Προσήμου, Upper Immediates, Sbrk - ΗΥ-225 © U.Crete* 8

### Προσημασμένοι σε περισ. bits: *Επέκταση Προσήμου*

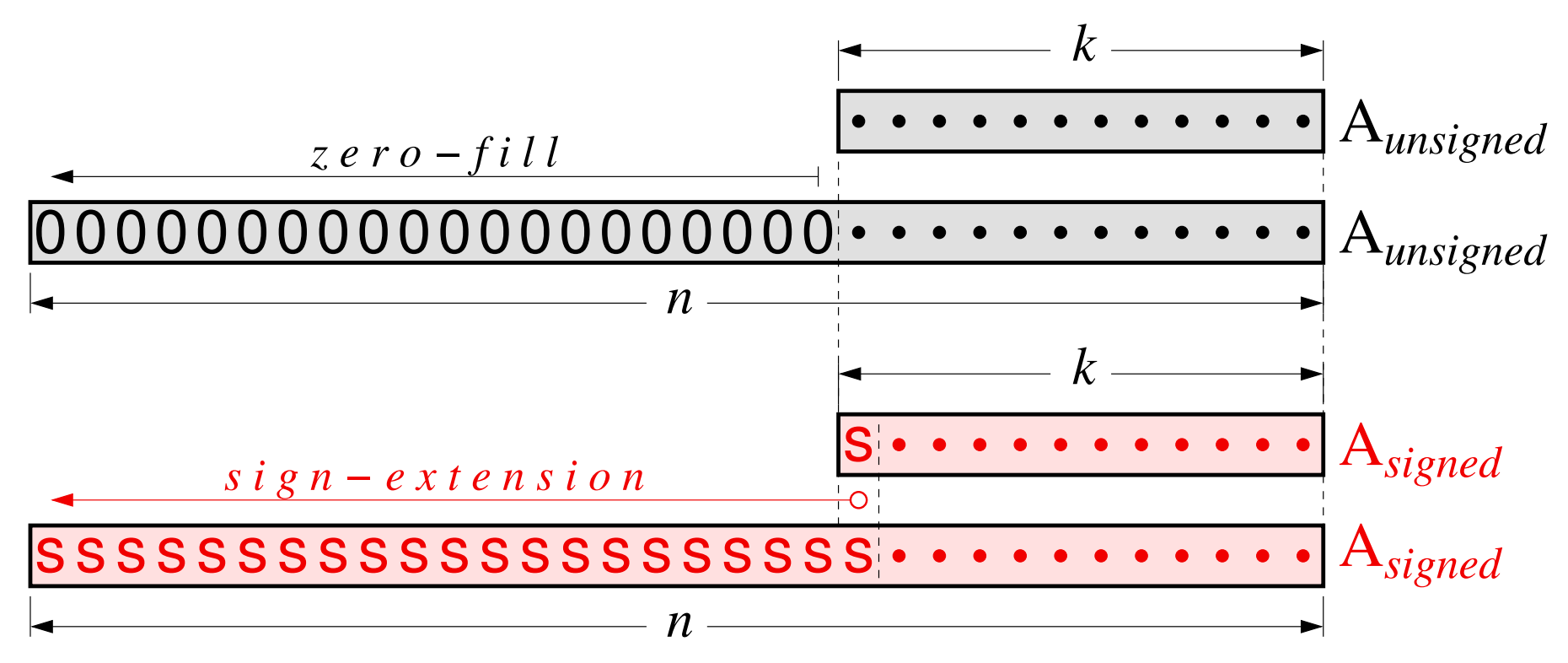

- Απρόσημοι: Συμπλήρωση Μηδενικών (ανεξαρτήτως MS bit)
- Προσημασμένοι *(όλα τα Immed. στον RV)*: Επέκταση Προσήμου

*07a - Επέκταση Προσήμου, Upper Immediates, Sbrk - ΗΥ-225 © U.Crete* 9

### Load Upper Immediate (**lui**): σταθ. 20 bits αριστερά

- U-format: opcode (7 bits), rd (5 bits), Imm20
- Βάζει τη σταθ. Imm20 στα 20 «αριστερά» (MS) bits του rd, μηδενίζοντας τα 12 «δεξιά» (LS) bits του
- Χρήση: σύνθεση αυθαίρετων 32-μπιτων σταθερών – βλ. επόμενη διαφάνεια

### Σύνθεση αυθαίρετης 32-μπιτης σταθεράς στον κατ. x

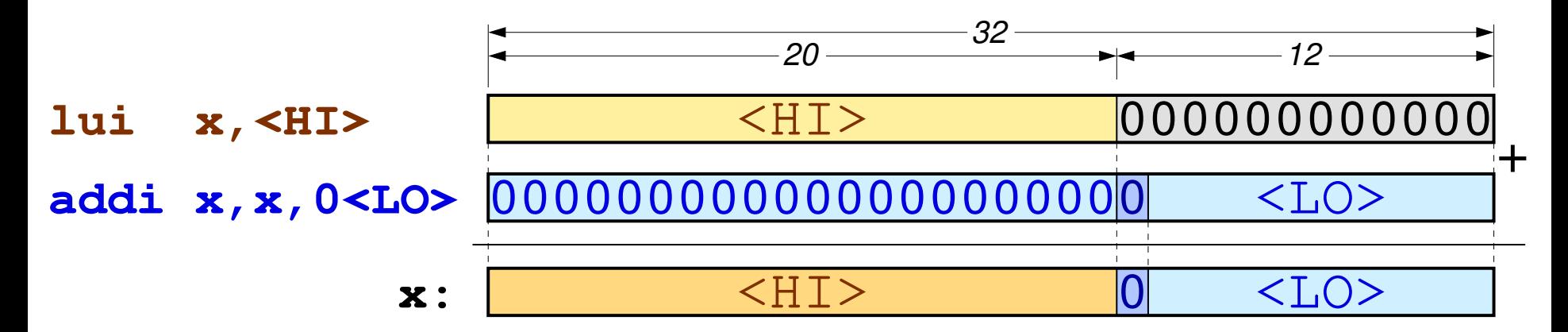

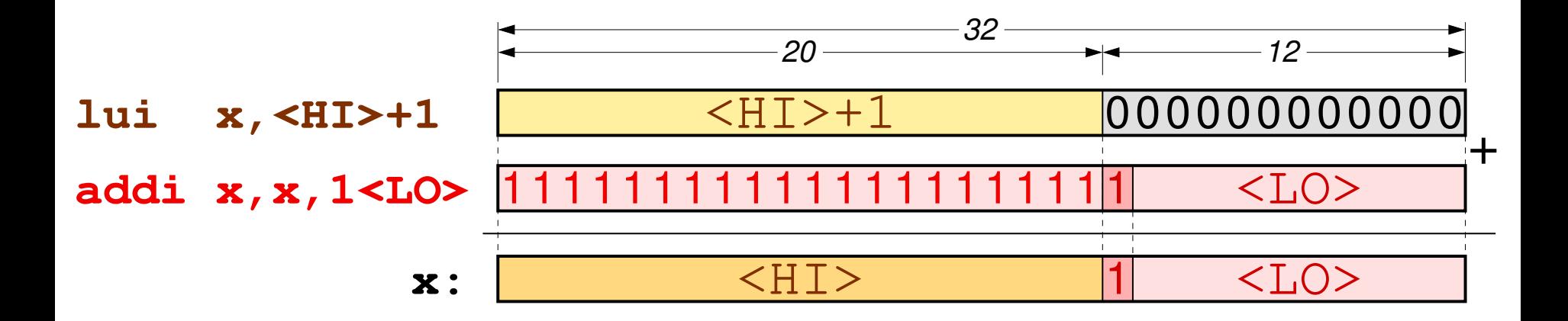

*07a - Επέκταση Προσήμου, Upper Immediates, Sbrk - ΗΥ-225 © U.Crete* 11

### Διακλαδώσεις υπό Συνθήκη στον RISC-V

- beq  $x26$ ,  $x27$ , label # if (x26==x27) goto label
- bne  $x26$ ,  $x27$ , label # if (x26  $\neq$  x27) goto label
- blt  $x26$ ,  $x27$ , label # if  $(x26 < x27)$  goto label
- bge  $x26$ ,  $x27$ , label # if (x26  $\ge$  x27) goto label
- γιατί δεν χρειάζονται ble (≤), bgt (>) ? (άσκηση…)
- bltu bgeu  $\rightarrow$  unsigned variants
- Δεν υπάρχουν συγκρίσεις καταχωρητή-σταθεράς –γιατί; (άσκηση...) [ istid soon ]

*02a - Βρόχοι και Επικοινωνία Κονσόλας στον RARS - ΗΥ-225 © U.Crete* 12

### Μετάφραση του if-then-else σε Assembly

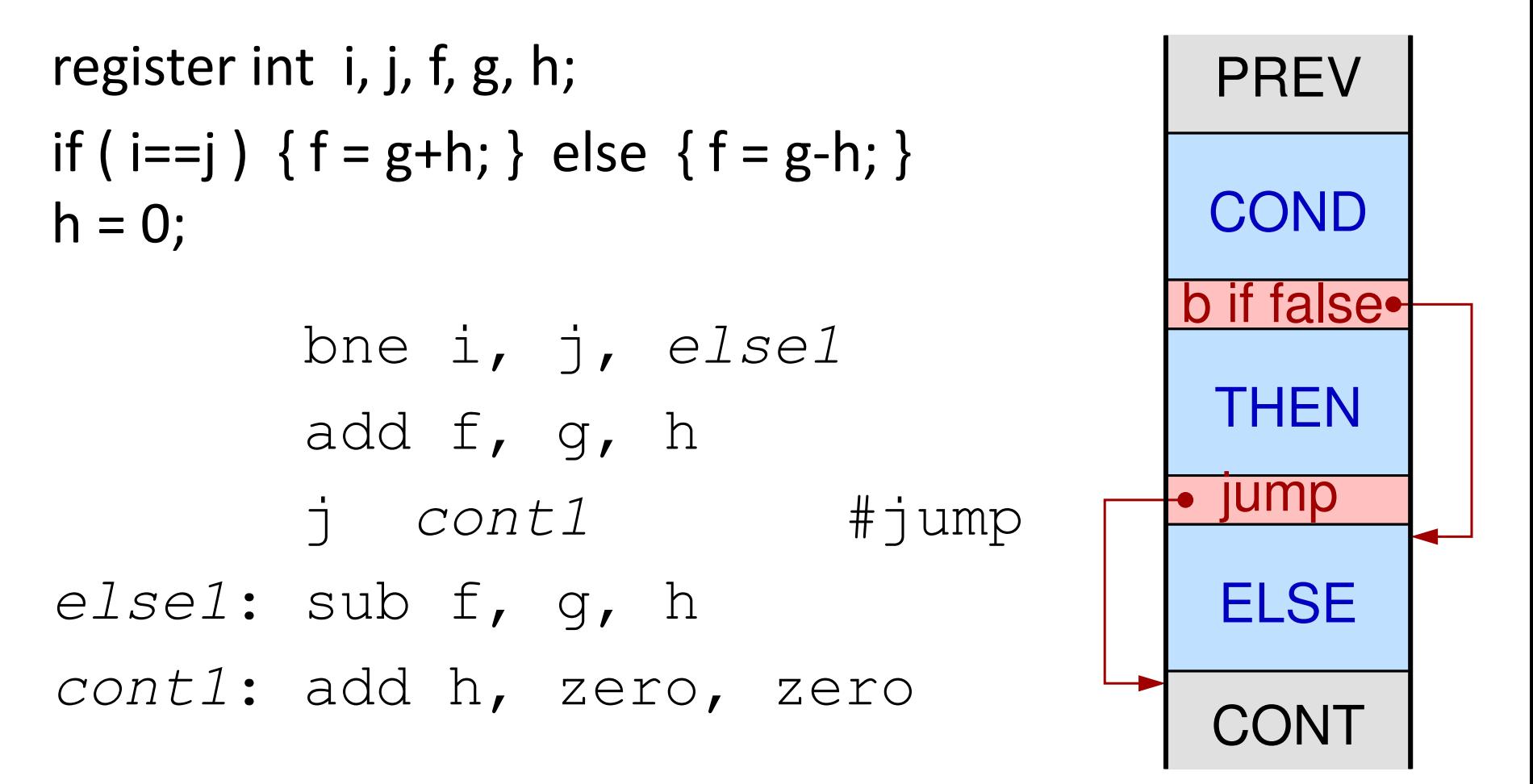

### Μετάφραση Βρόχου while σε Assembly

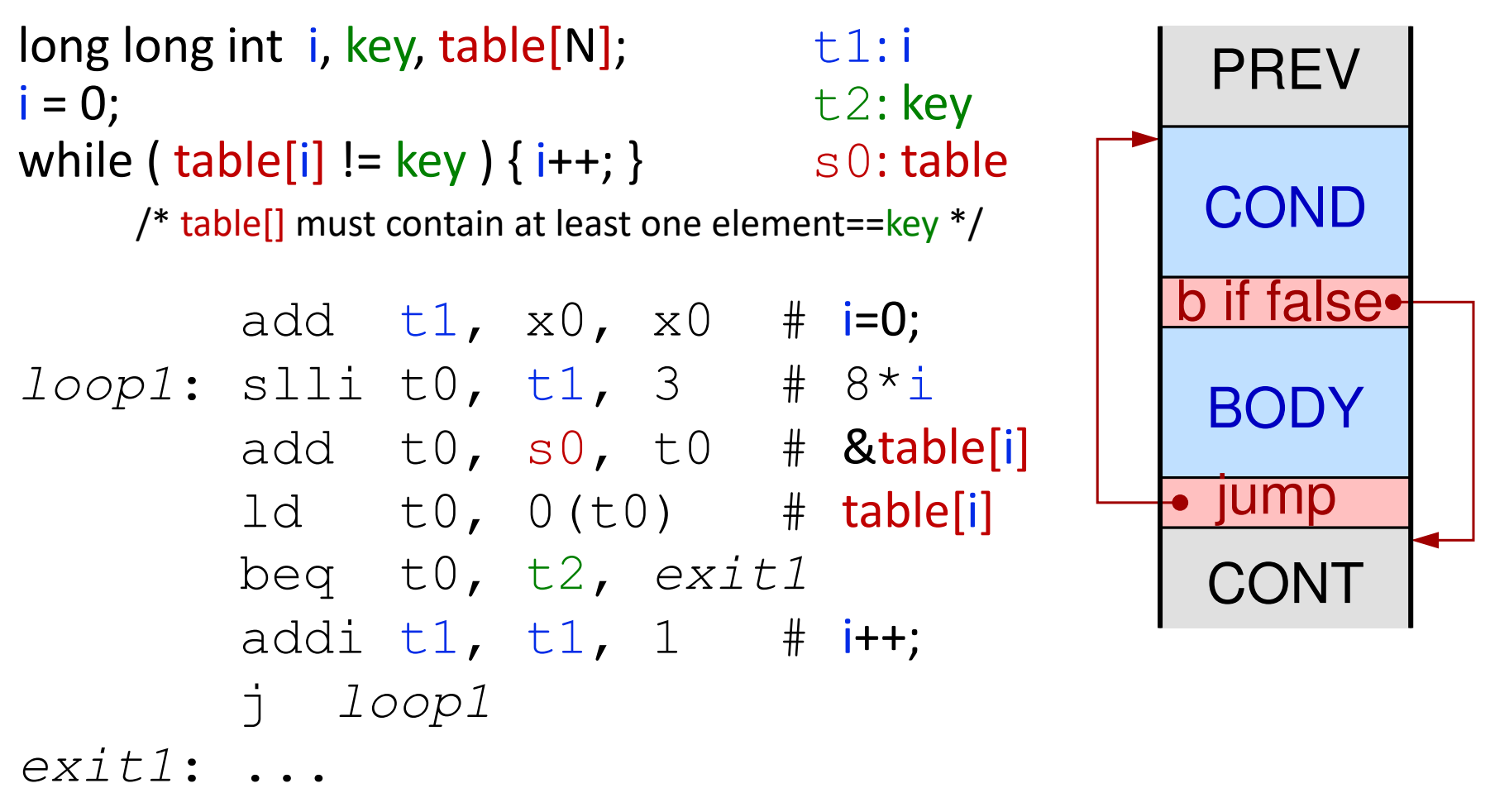

### Βελτιστοποίηση Βρόχου με pointers

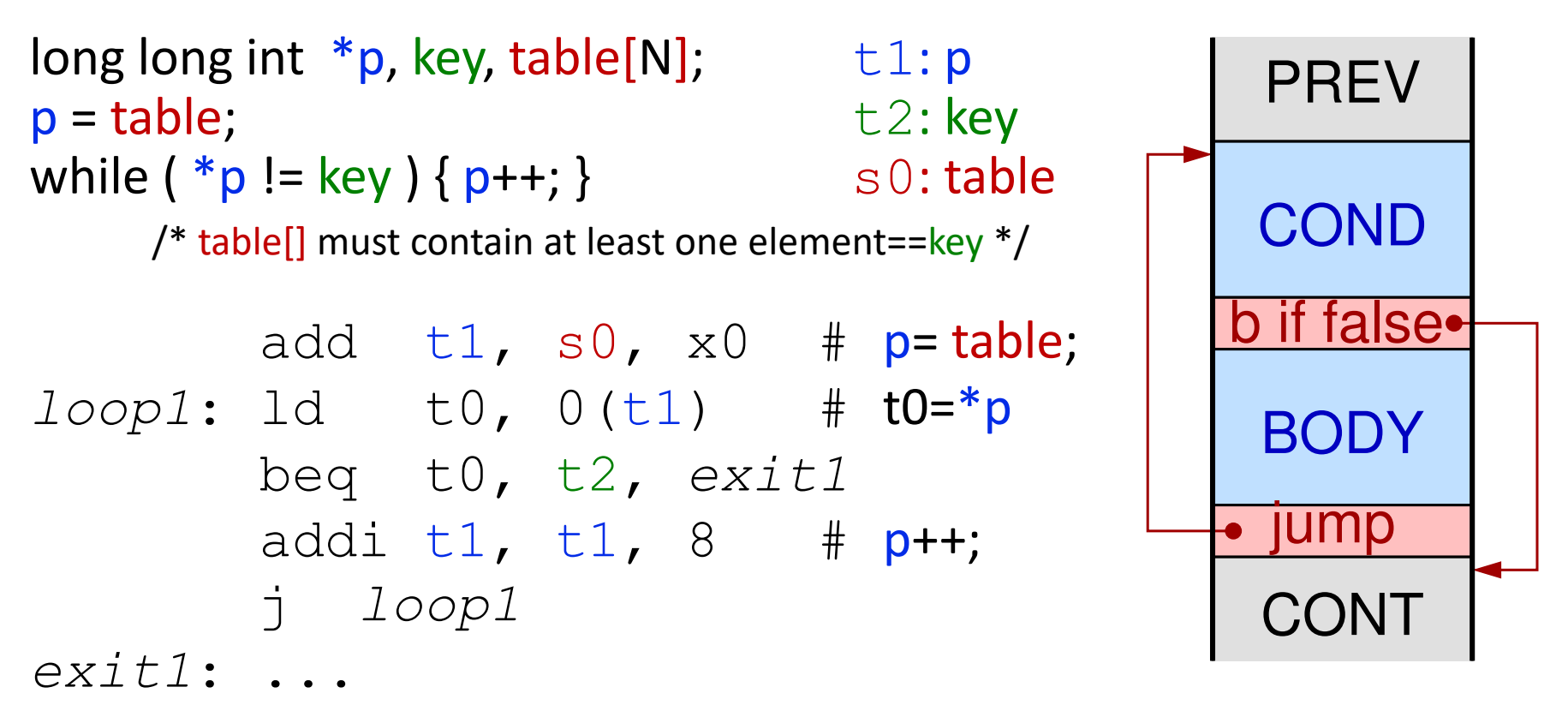

*Άσκηση 5.5*: αλλάξτε τη χωροθέτηση των στοιχείων του βρόχου ούτως ώστε οι ανακυκλώσεις μετά την είσοδο να εκτελούν μόνο μία εντολή CTI καθεμία

### Σύνθετη Συνθήκη με υπολογισμό "Short-Circuit"

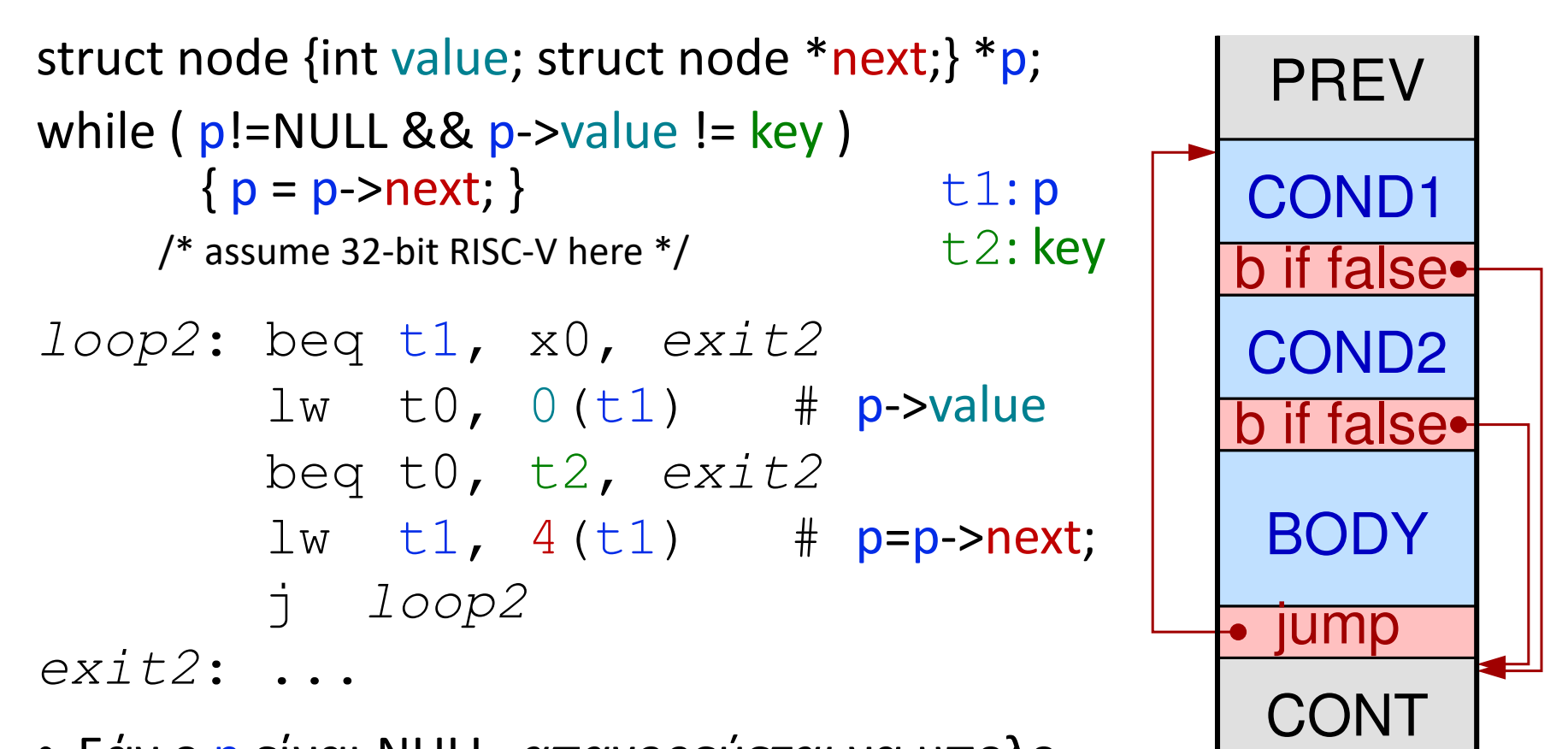

• Εάν ο p είναι NULL, *απαγορεύεται* να υπολογίσουμε (δηλ. προσπελάσουμε) το p->value

### Οι εντολές Load και Store στον RISC-V

lw rd, offset(rs1)

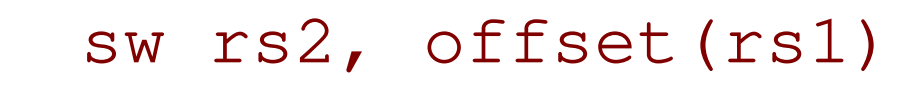

(text) storers2rs1offs

*fetch* **↓** Instruction

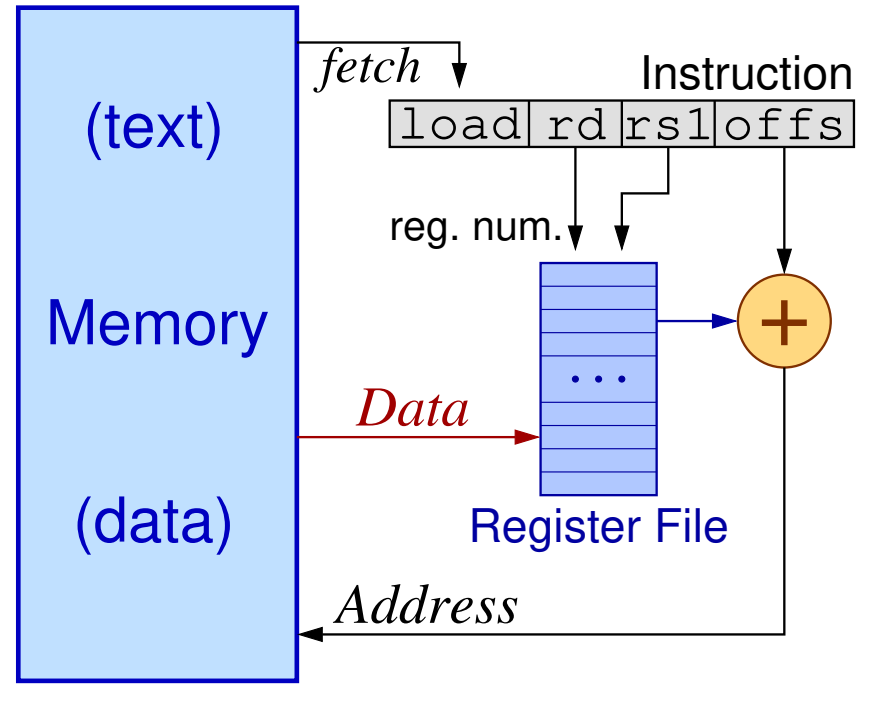

reg. num.  $\begin{matrix} + \ 1 \end{matrix}$ **Memory**  $\bullet$   $\bullet$   $\bullet$ *Data* (data) Register File*Address*

*M[offset+(rs1)] rd*

*rs2 M[offset+(rs1)]*

• Μοναδικό Addressing Mode • *Offset*: πάντοτε *signed* (12 bits)

### Πλάτος Δεδομένων: πόσα Bytes ανάγν./εγγρ. Μνήμης;

- lb / sb → load/store *Byte*: διαβάζει/γράφει 1 Byte
- lh / sh → load/store *Half*: διαβάζει/γράφει 2 Bytes
- lw / sw → load/store *Word*: διαβάζει/γράφει 4 Bytes
- Ο βασικός RISC-V, "*RV32I*", είναι 32-μπιτος & έχει αυτές
	- ο καταχ. rd ή rs2 που παίρνει/δίνει τα data: 32 bits βλ. επόμ.

Η 64-μπιτη επέκταση "*RV64I*" έχει επίσης τις:

- ld / sd → load/store *Double*: διαβάζει/γράφει 8 Bytes – στον *RV32I* δεν χωράει ο Double σε καταχωρητή
- Στην C: int → *Word* long long int → *Double*

«Στενές» μεταφορές: τα υπόλοιπα bits του καταχωρητή;

Όταν τα μεταφερόμενα data έχουν λιγότερα bits απ' όσα ο καταχωρητής rs2 ή rd:

- Οι εντολές Store γράφουν στη μνήμη όσα bits τους λέμε, από την *λιγότ. σημαντ.* (*LS*) πλευρά του καταχ., *ως έχουν*
	- εάν ο αριθμός χωράει σε αυτά τα λιγότερα bits, τότε αυτός παραμένει αμετάβλητος, είτε είναι signed είτε είναι unsigned
- Οι εντολές Load διαβάζουν όσα bits τους λέμε από τη μνήμη, τα βάζουν στα *LS* bits του καταχ., και τα υπόλοιπα: – lb, lh (και lw σε *RV64I*) θεωρούν *signed* ⇒ «επεκτ. προσ.»
	- lbu, lhu (και lwu σε *RV64I*) θεωρούν *unsigned* ⇒ "zero fill"

# Χρήση 1: Προσπέλαση Στοιχείων Δομής μέσω Pointer

- lbu  $x5, 0(x8)$  $-$  tmp0 = p->key[0];
- lbu  $x6, 1(x8)$  $-$  tmp1 = p->key[1];
- $\frac{1}{W}$  x7, 4 (x8)  $-$  tmp2 = p->childLeft;
- $\frac{1}{1}w \times 8$ , 8( $\times 8$ )  $-p = p$ ->childRight;

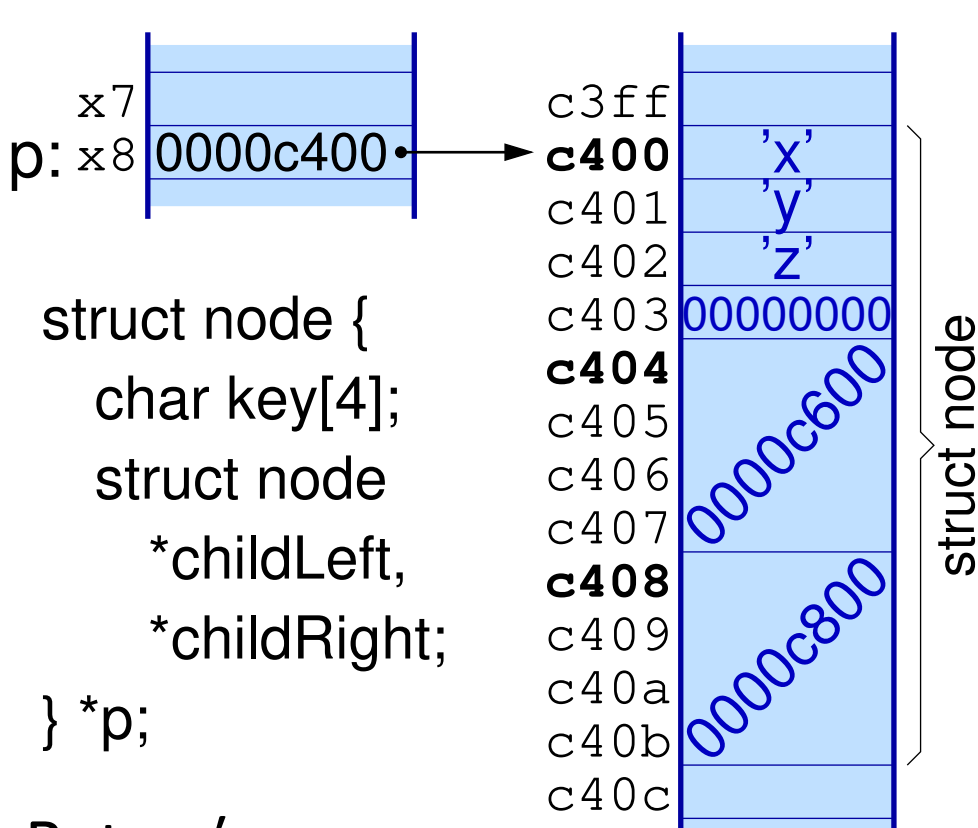

• Διεύθυνση ποσοτήτας >1 Byte είναι η διεύθ. εκείνου του Byte της που έχει την *μικρότερη* διεύθ.

# Χρήση 2: Προσπέλαση τοπικών μεταβλ. στη Στοίβα

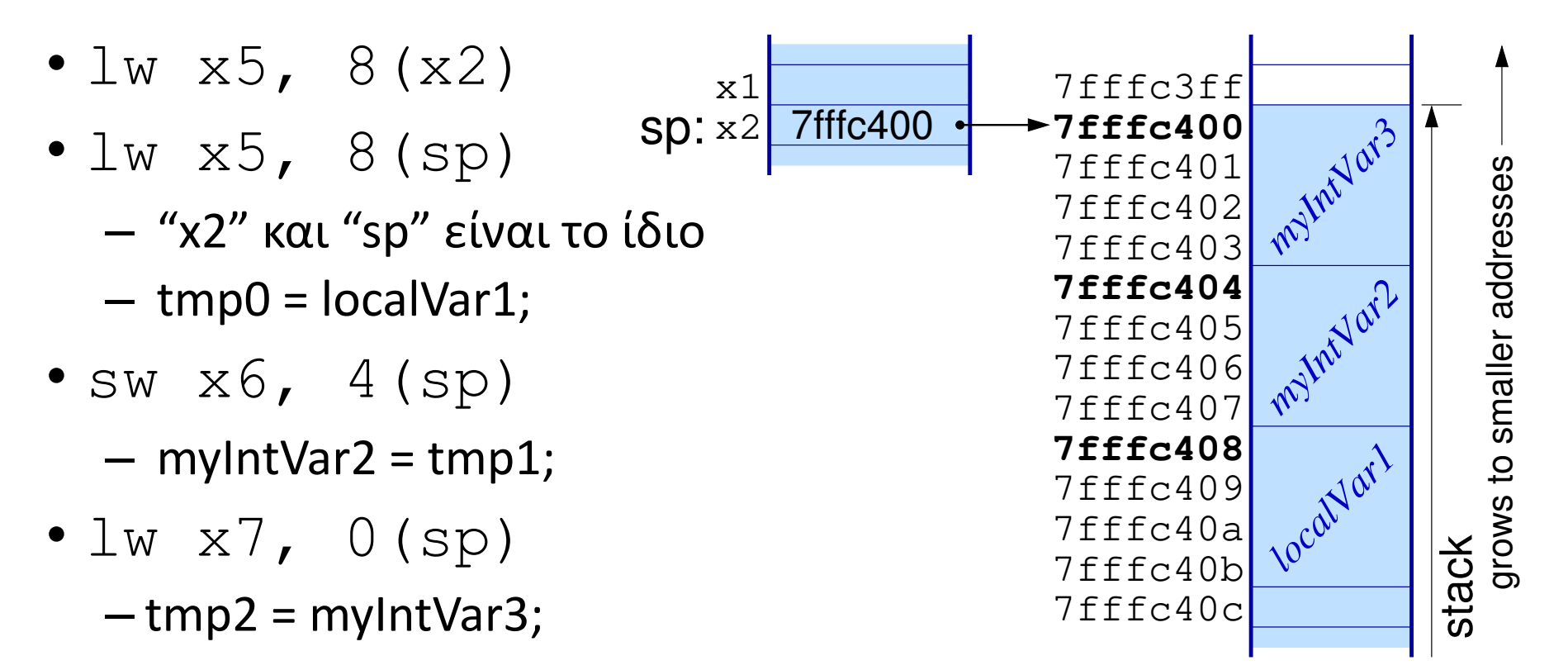

### "Local" variables in procedures: stack of activation frames

# Χρήση 3: Καθολικές στατικές μεταβλητές μέσω **gp**

- Μεταβλητές ορισμένες εκτός διαδικασιών στη C: Στατικές, καθολικές (global)
- Χωριστά οι βαθμωτές (scalar – not arrays) εδώ, ώστε να χωρούν όλες, ει δυνατόν, σε 4 KBytes
- x3 (**gp** global pointer) δείχνει στη μέση του χώρου αυτού (12-bit signed offset)
- $\pm w \times 5$ ,  $-12$  (gp) # tmp0 = gvar1;
- sw  $x6, 4$  (qp) # gvar5 = tmp1;

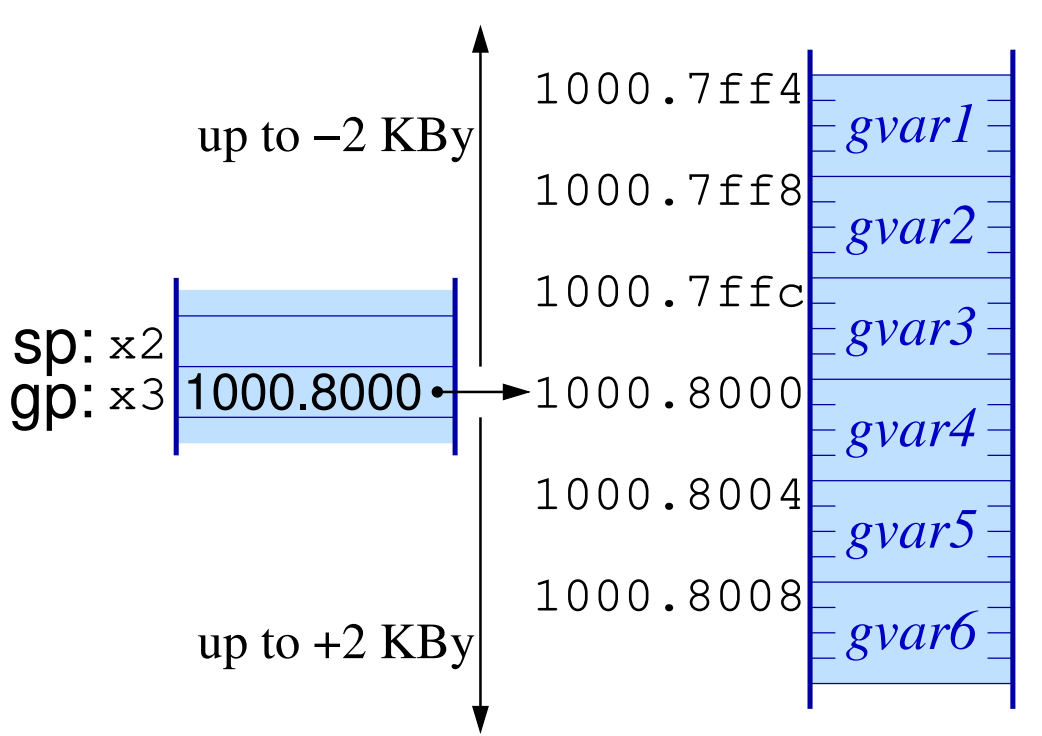

Πίνακες (arrays)

- Διεύθυνση Στοιχείου *i* = Διεύθυνση Βάσης + *i* × sizeof(*element*)
- Όταν βαθμωτά στοιχεία, συνήθ. sizeof(*element*) δύναμη του 2 ⇒ πολλαπλασιασμ. = αρ. ολίσθηση
- Συνήθως οι Compilers βελτιστοπ.:

for (i=0; i<N; i++) { ... a[i] ... }  $\Rightarrow$ for  $(p=a; p  $\{ ... *p ... \}$$ 

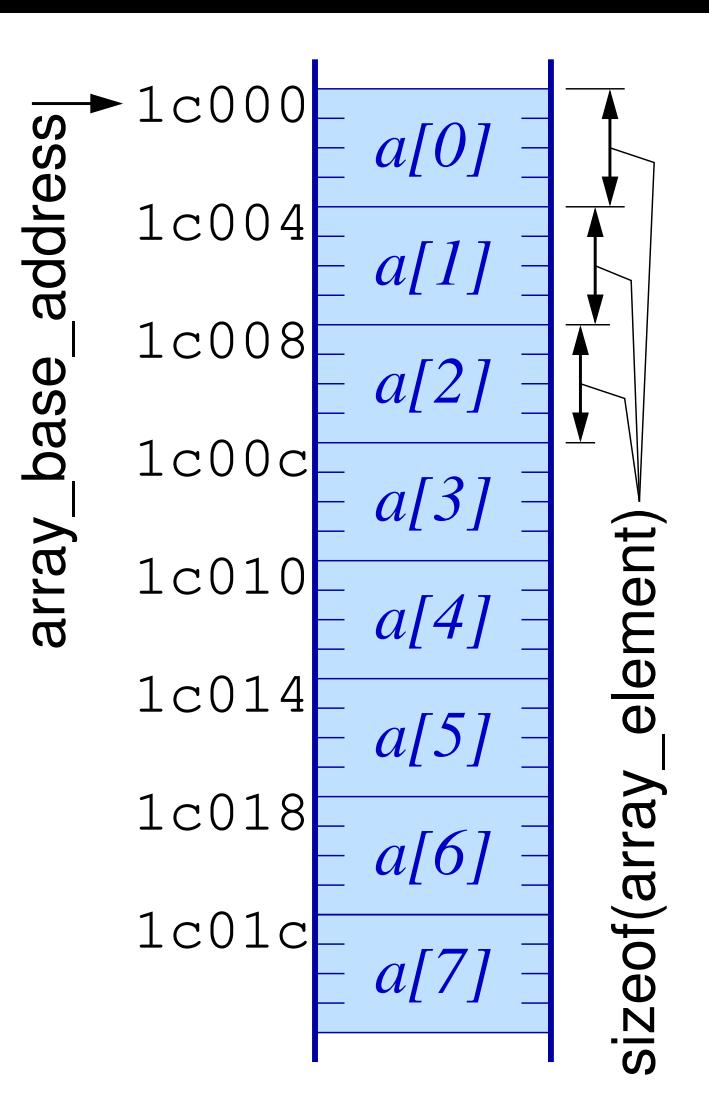

### Μνήμη Byte-Adddressable

- Κάθε Byte έχει τη δική του Διεύθυνση
- Πίνακες κατά *αύξουσες* & συνεχόμενες διευθύνσεις, *πάντα*  $-\pi$ .χ. array of char @ base addr. 10

Ποσότητες μεγαλύτερες από 1 Byte:

- Διεύθυνση = η διεύθυνση εκείνου από τα Bytes τους που έχει τη *μικρότερη* διεύθυνση, *πάντα*
- Τα Bytes μέσα στην ποσότητα: *πού;;* – π.χ. ακέραιος 2003 (δεκαεξαδικό 7d3) – πού πάνε τα Bytes 00, 00, 07, d3 ?

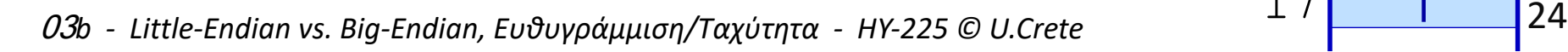

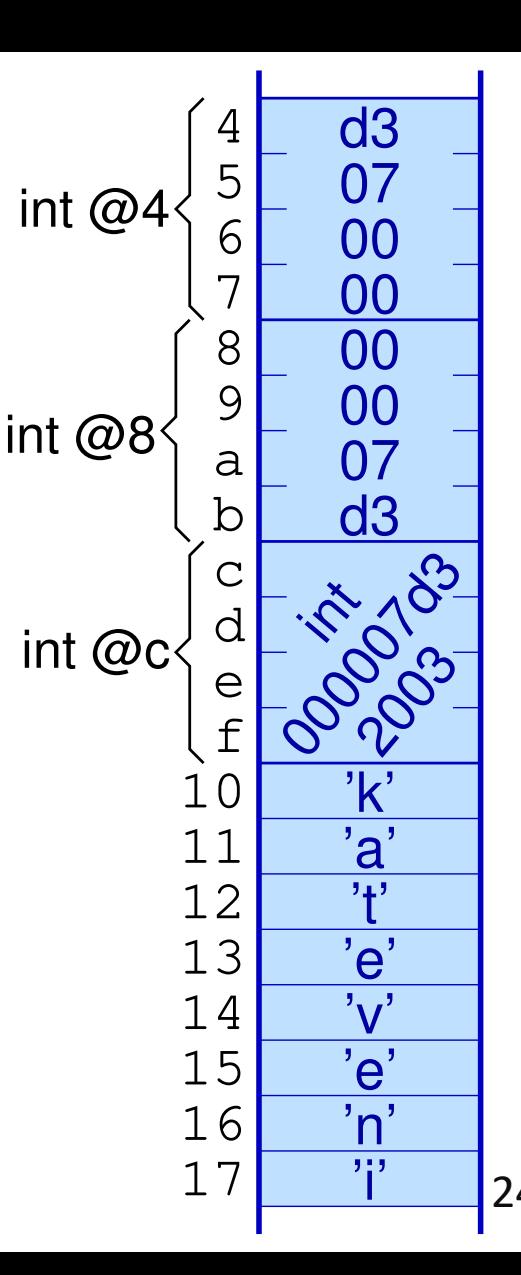

#### Αρίθμηση των Bytes μέσα σε μία Λέξη Ακεραίου; 101011011000010111010001100101 01110110<mark>01100101</mark>01101110<mark>01101001</mark> 00000000 01110011 'k' |<sup>-</sup> 'a' |<sup>-</sup> 't' |<sup>- '</sup> 'e' 'v' 's' 'e'  $'\backslash 0'$ 'n' 'i'  $00$   $\mid 00 \mid 07 \mid 03$ Big−Endian  $MS$  $\left|$   $\frac{100000000}{10000000}\right|$   $\left|$   $\frac{1}{1000000000}\right|$ Byte Addresses word<sub>1</sub>  $15$   $22$   $14$   $27$   $13$   $12$  $19$   $\frac{18}{21}$   $\frac{17}{21}$   $\frac{17}{21}$   $\frac{16}{21}$  $23$  ,  $22$  ,  $21$  ,  $20$  $27$   $26$   $25$   $24$ 00000000000000000000000111l1101001<sup>.</sup> Little−Endian word 12 00 00 07 d3 'e'  $\left| \begin{array}{cc} \hbox{'} & \hbox{'} \end{array} \right|$  't'  $\left| \begin{array}{cc} \hbox{'} & \hbox{'} \end{array} \right|$  'k' 01100101011101000110000101101011 'v' 01110110 **111** 01101001|01101110|01100101 'e'  $\ldots$ , 22 's' 00000001110011  $'\backslash 0'$ Byte Addresses  $MS$   $27$   $26$   $10^{25}$   $15^{24}$  LS 16 20 24  $13$   $14$   $15$  $17$ ,  $18$ ,  $19$  $21, 22, 23$  $25$ <sub>26</sub> 27 12 00000000000000000000011111010011

### Δύο στρατόπεδα κατασκευαστών («Ιερός πόλεμος»)

### Τι με νοιάζει εμένα; – (1) κανονικά προγράμματα

- char buf[10] με base addr. 16
- γράφω buf $[0]$  = 'k'
- γράφω buf[1] = 'a'
- διαβάζω buf[0]  $\rightarrow$  'k'
- διαβάζω buf[1]  $\rightarrow$  'a'

• ίδια, σωστή συμπεριφορά σε ό,τι μηχανή και να τρέξω το πρόγραμμά μου

- int year=2003 στη διεύθυνση 12
- διαβάζω int από 12, βρίσκω 2003
- ίδια, σωστή συμπεριφορά σε ό,τι μηχανή και να τρέξω

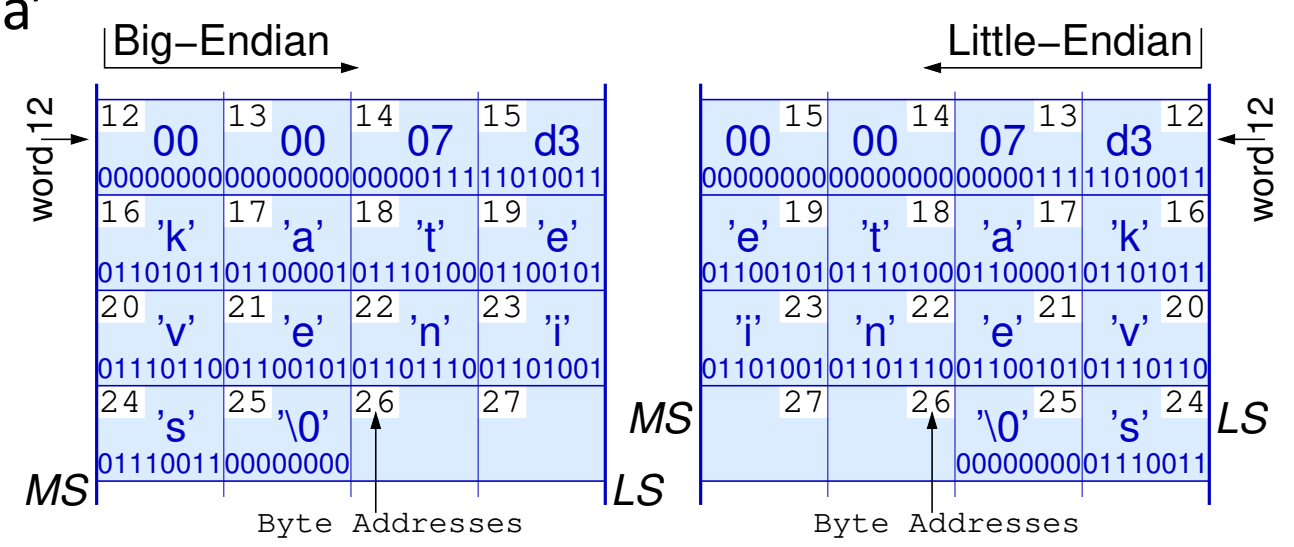

### Τι με νοιάζει εμένα; – (2) «παράξενα» προγράμματα

- γράφω *string* "katevenis" ξεκινώντας από τη διευθ. 16
- διαβάζω *int* (!) από δ. 16:
- αλλού (big-e.)  $\rightarrow$  6b617465
- αλλού (little-e.)  $\rightarrow$  6574616b
- γράφω *int* year=2003 στη δ. 12
- διαβάζω *char* (!) από διευθ. 12:
- αλλού (big-e.) βρίσκω: '\0' (00)
- αλλού (little-e.) βρίσκω: 'Σ' (d3)

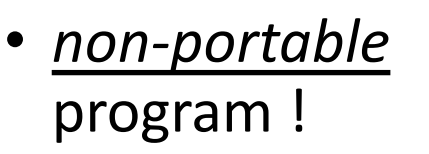

- η συμπεριφορά αλλάζει από μηχανή σε μηχανή
- (και μάλλον *ανόητο* πρόγραμμα)

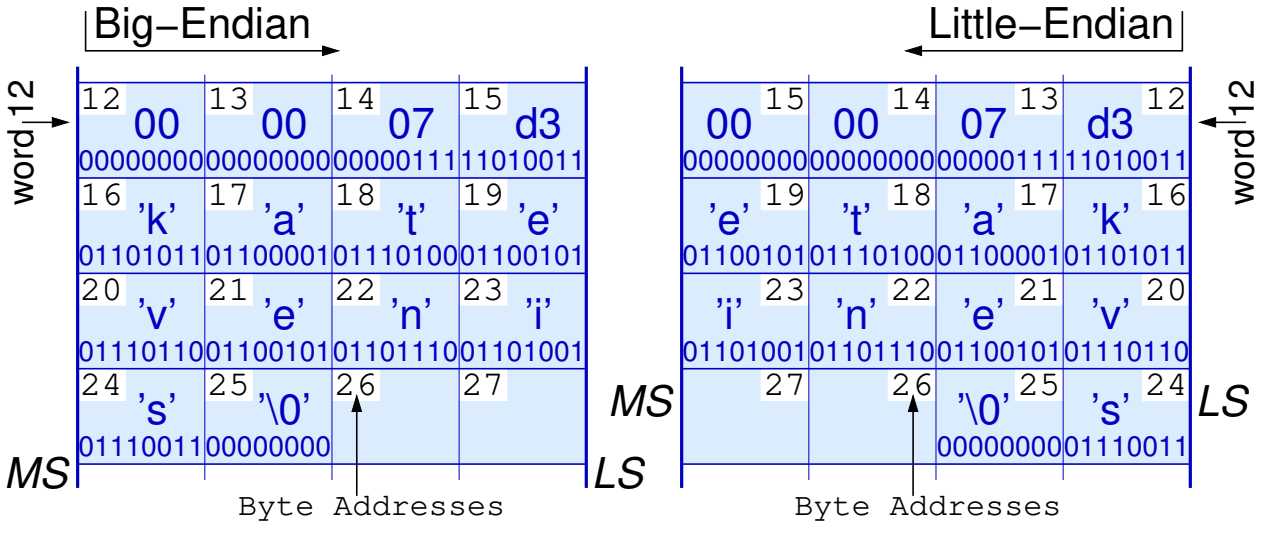

### Τι με νοιάζει εμένα; – (3) μεταφορά αρχείου ως text

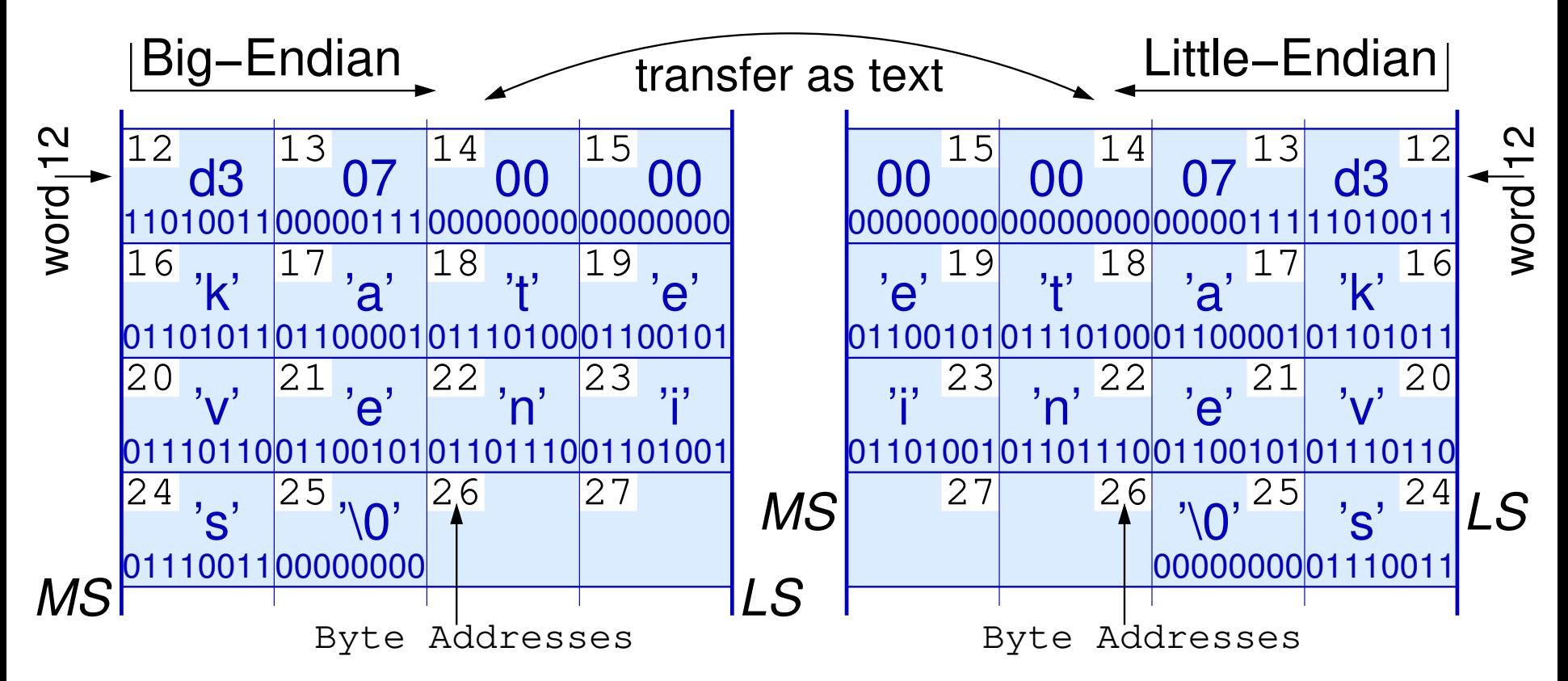

### Ο ακέραιος 2003 γίνεται -754.515.968 στην άλλη μηχανή!

### Τι με νοιάζει εμένα; – (4) μτφ. αρχείου ως binary (int)

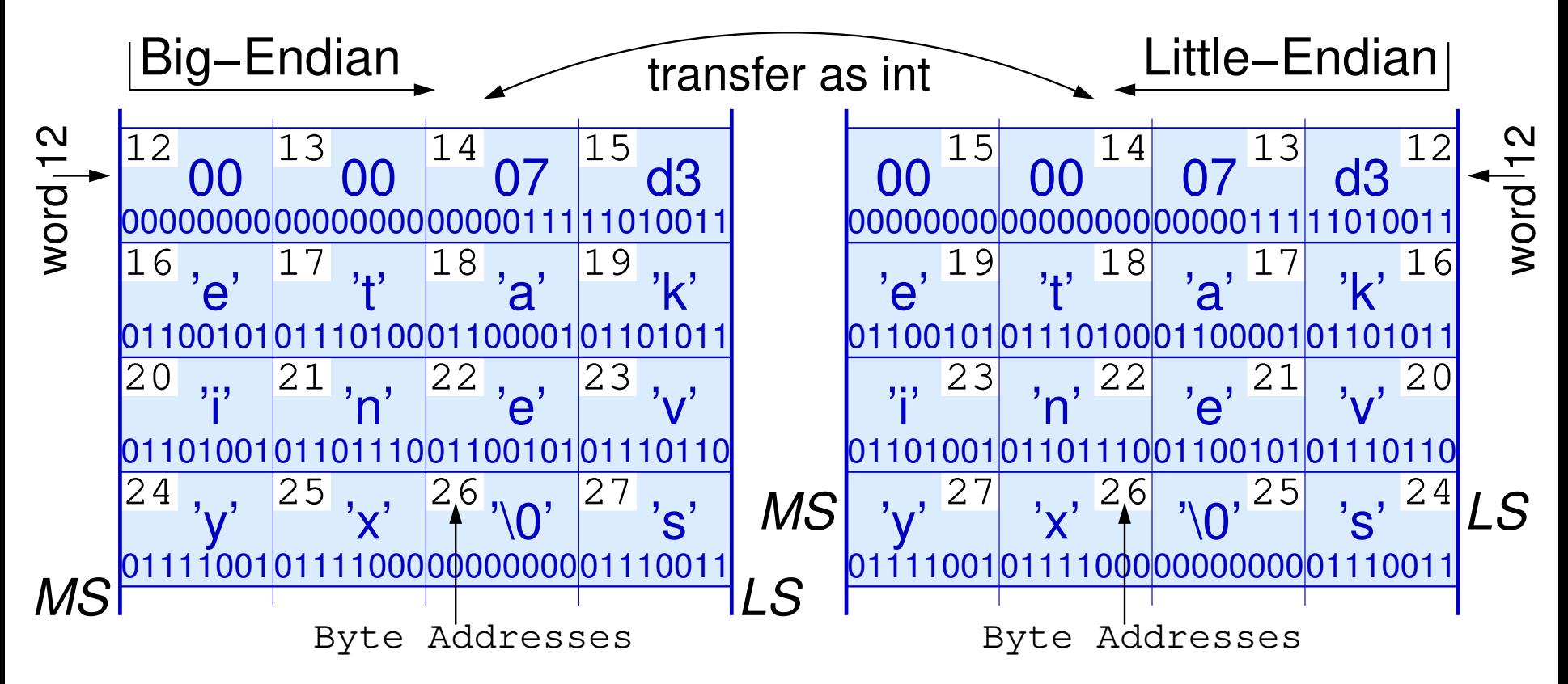

Το string @16 γίνεται "etakinevyx" στην άλλη μηχανή!

# Προσπελάσεις σε Φαρδιές Μνήμες: Ευθυγράμμιση

- Οι πραγματικές μνήμες συνήθως φαρδιές (32, 64,… bits)
	- γιά λόγους ταχύτητας: περισσότερα Bytes σε κάθε πρόσβαση
	- εάν ο επεξεργαστής χρειάζεται λιγότερα Bytes, η μνήμη του δίνει όλα τα Bytes στην «γραμμή» εκείνη, και ο επεξεργαστής, εσωτερικά, επιλέγει και κρατά εκείνα που θέλει
	- χωριστό σήμα *writeEnable* γιά κάθε Byte position: γιά να γράψουμε λιγότερα Bytes από μία ολόκληρη «γραμμή», ανάβουμε μόνον τα *wrEnab*'s εκεί που θέλουμε να γράψουμε
- Η πραγματική μνήμη προσπελάζει πάντα *ευθυγραμμισμένες* «γραμμές», στην κάθε πρόσβαση
- *Πόσες προσπελάσεις* χρειάζονται γιά ποσότητα *n* Bytes?

−Byte "Half Words" Aligned on Addresses that are integer multiples of 2

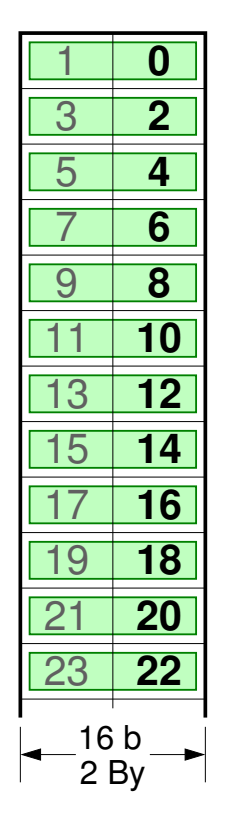

drawn assuming: Addresses *Little Endian layout*

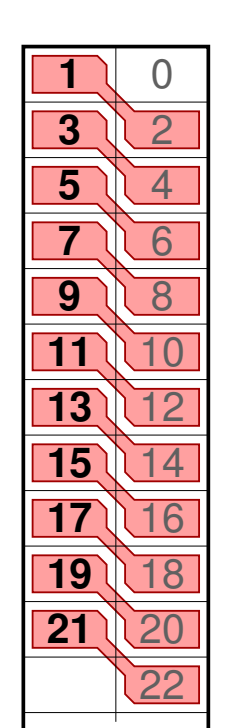

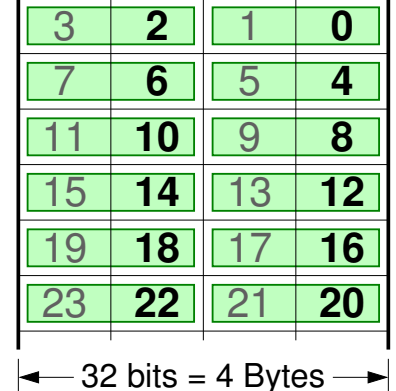

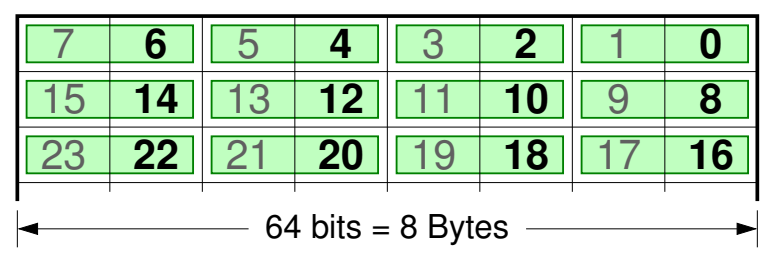

- Numbers inside boxes are Byte Addresses <sup>−</sup>NOT Contents
- is shown in Bold The address of each 2−Byte "half word"

(the address of a multi−Byte quantity is the address of that Byte inside it that has the smallest address among all the Bytes inside the quantity)

#### −Byte "Half Words" at Addresses that are NOT integer multiples of 2

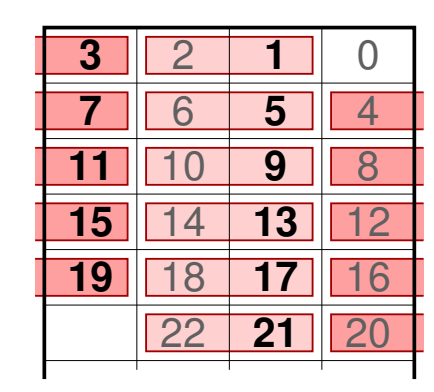

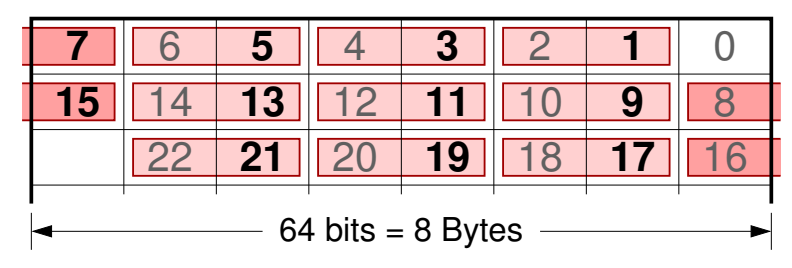

 Some (even if not all) of these 2−Byte half−w. incur a performance penalty when accessed

### −Byte "Words" Aligned on Addresses that are integer multiples of 4

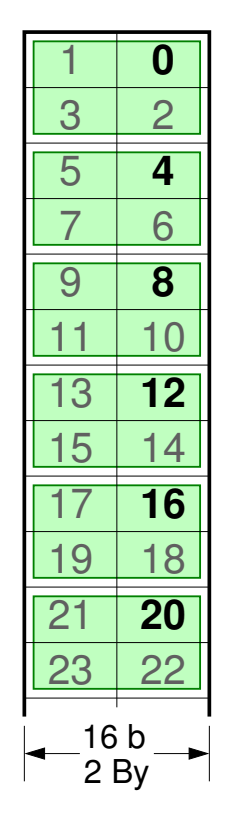

drawn assuming: Addresses *Little Endian layout*

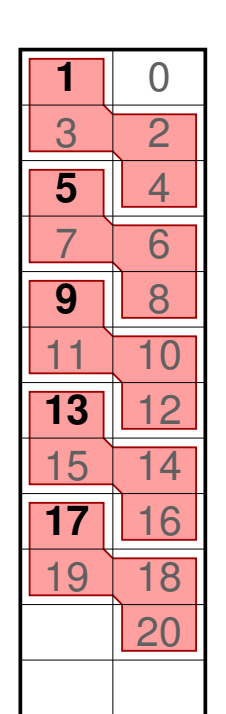

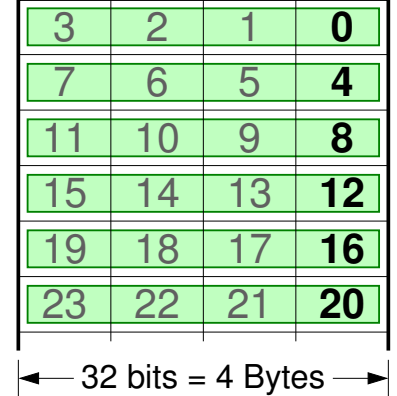

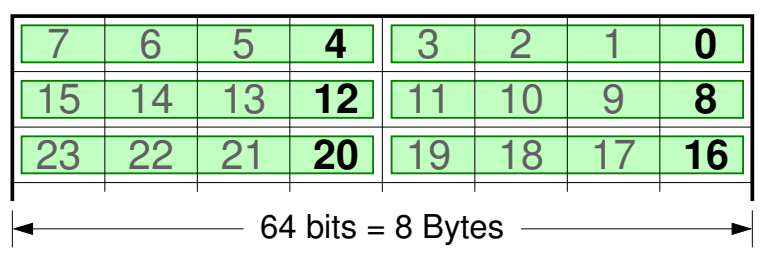

- Numbers inside boxes are Byte Addresses <sup>−</sup>NOT Contents
- is shown in Bold The address of each 4−Byte "word"

(the address of a multi−Byte quantity is the address of that Byte inside it that has the smallest address among all the Bytes inside the quantity)

−Byte "Words" at Addresses that are NOT multiples of 4, but are 1–off, i.e. Addr mod  $4 == 1$ 

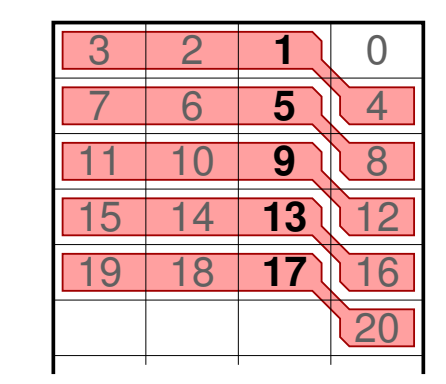

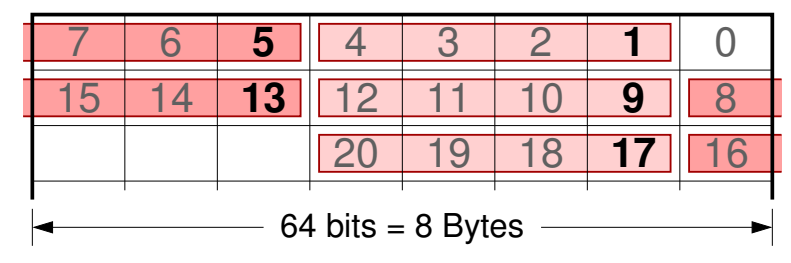

Some (even if not all) of these 4−Byte words incur a performance penalty when accessed

### −Byte "Words" Aligned on Addresses that are integer multiples of 4

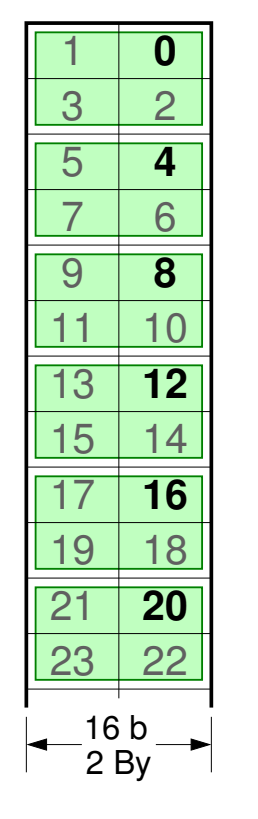

−Byte words but NOT in wider! are OK in 2−Byte wide memories, but not of 4 at multiples of 2

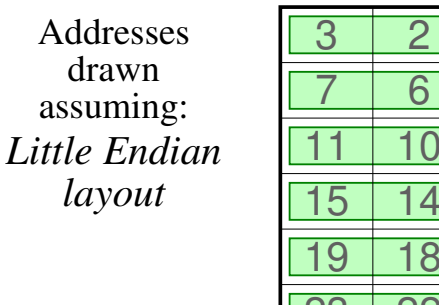

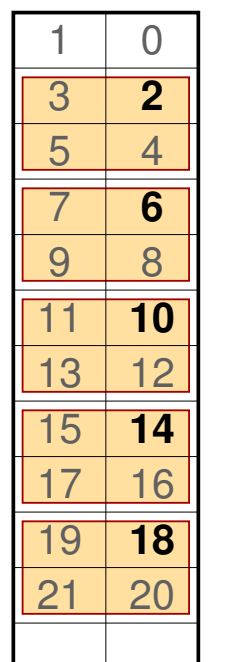

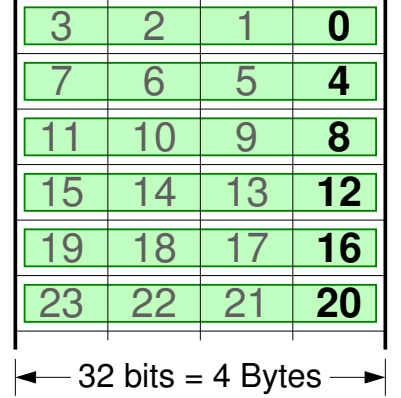

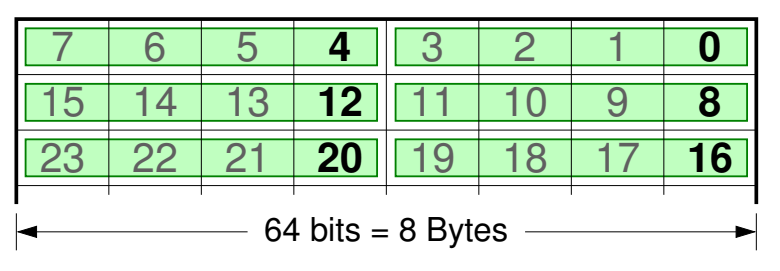

- Numbers inside boxes are Byte Addresses <sup>−</sup>NOT Contents
- is shown in Bold The address of each 4−Byte "word"

(the address of a multi−Byte quantity is the address of that Byte inside it that has the smallest address among all the Bytes inside the quantity)

−Byte "Words" at Addresses that are multiples of 2, but NOT multiples of 4 (i.e. Addr mod  $4 == 2$ )

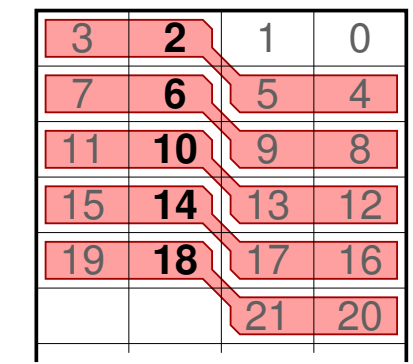

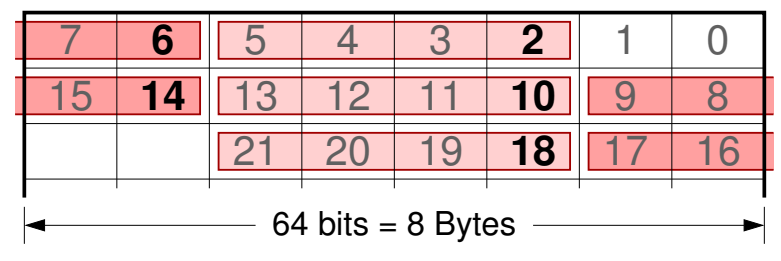

Some (even if not all) of these 4−Byte words incur a performance penalty when accessed

−Byte "Double Words" Aligned on Addresses that are integer multiples of 8

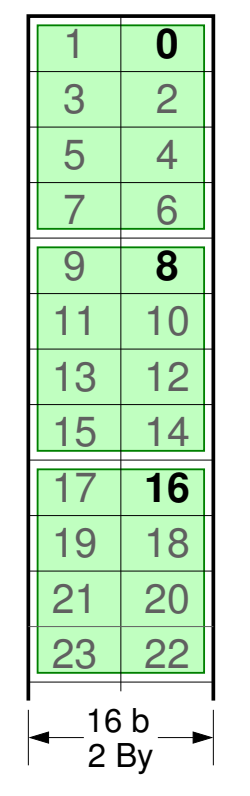

at multiples of 2 −Byte doubles but NOT in wider! are OK in 2−Byte wide memories, but not of 4 or 8

drawn assuming: Addresses *Little Endian layout*

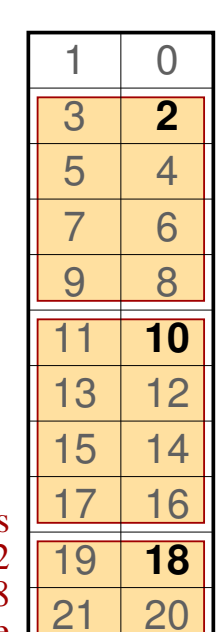

 $23 \mid 22$ 

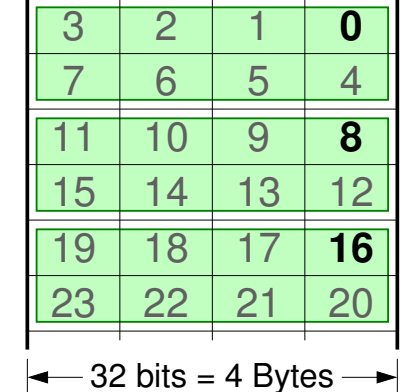

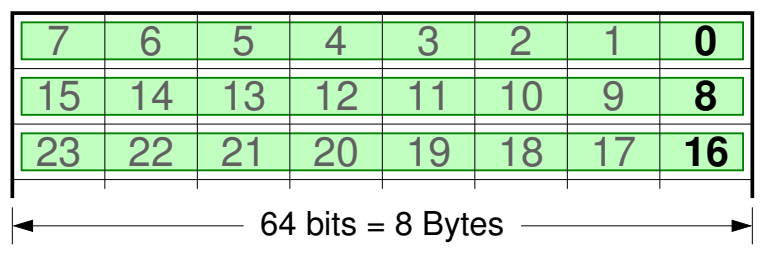

- Numbers inside boxes are Byte Addresses <sup>−</sup>NOT Contents
- is shown in Bold The address of each 8−Byte "double word"

(the address of a multi−Byte quantity is the address of that Byte inside it that has the smallest address among all the Bytes inside the quantity)

−Byte "Doubles" at Addresses that are multiples of 2, but NOT multiples of 4 or 8 (i.e. Addr mod  $8 == 2$ )

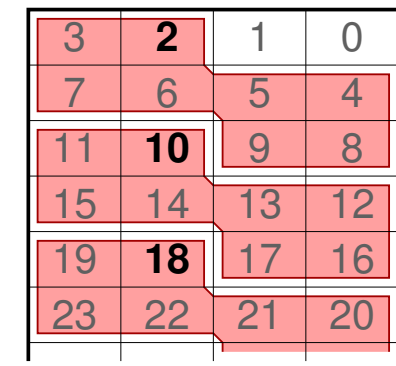

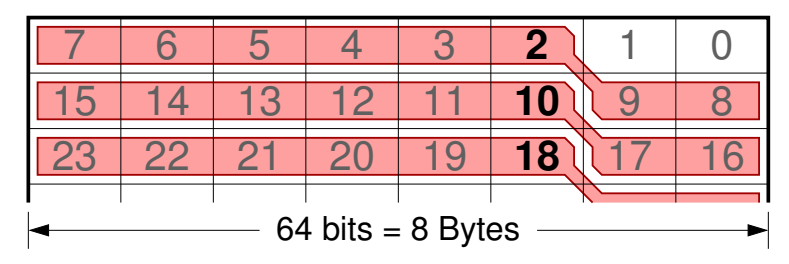

In 4− and 8−wide memories, all of these doubles incur a performance penalty when accessed

−Byte "Double Words" Aligned on Addresses that are integer multiples of 8

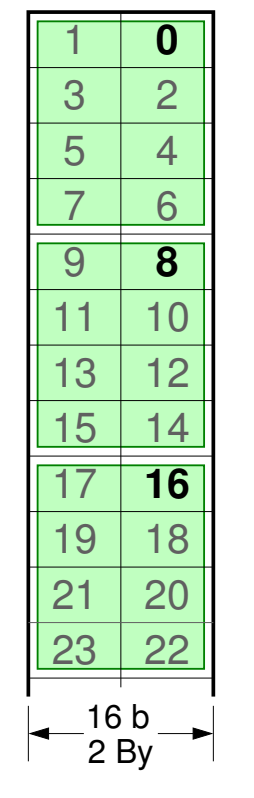

but not of 8 at multiples of 4 −Byte Doubles wide memories,

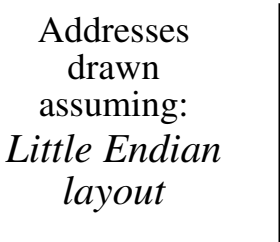

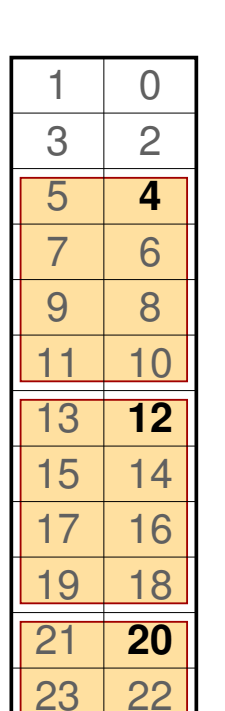

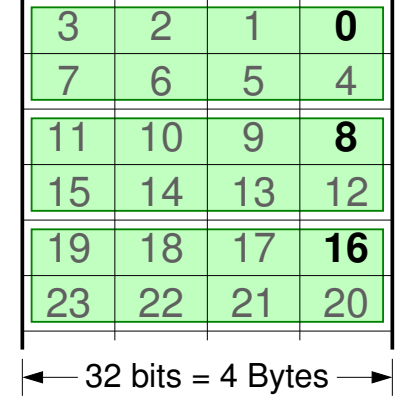

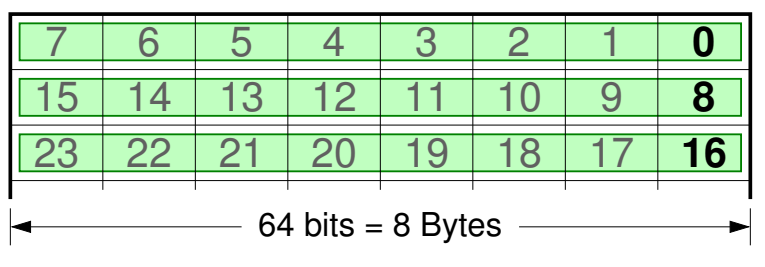

- Numbers inside boxes are Byte Addresses <sup>−</sup>NOT Contents
- is shown in Bold The address of each 8−Byte "Double word"

(the address of a multi−Byte quantity is the address of that Byte inside it that has the smallest address among all the Bytes inside the quantity)

−Byte "Doubles" at Addresses that are multiples of 4, but NOT multiples of 8 (i.e. Addr mod  $8 = \overline{4}$ )

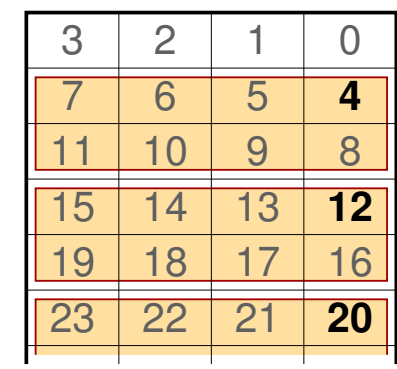

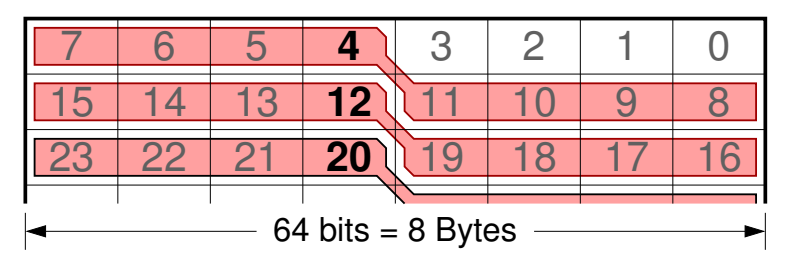

are OK in 2− & 4− In 8− Byte wide memories, these Doubles incur a performance penalty when accessed but NOT in wider! Γιά ταχύτητα: Ευθυγράμμιση στα «φυσικά όρια»

### Ηθικόν Δίδαγμα:

- Γιά τον *ελάχιστο* δυνατό αριθμό προσπελάσεων μνήμης,
- σε μνήμη *οιουδήποτε* πλάτους (πάντα δύναμη του 2) – δηλαδή γιά προγράμματα με "*portable* efficiency":
- Half-words (*2 Bytes*) σε διευθ. ακέραια πολλαπλ. του **2**
- Words (*4 Bytes*) σε διευθύνσεις ακέραια πολλαπλ. του **4**
- Double-words (*8 Bytes*) σε διευθ. ακέρ. πολλαπλ. του **8**
- Γενικά: *Ευθυγράμμιση* της κάθε ποσότητας (2*<sup>n</sup>* By) στα «*φυσικά*» της όρια (ακερ. πολ. του 2*<sup>n</sup>*)

Οδηγίες στον Assembler γιά Ευθυγράμμιση

- Σε μερικούς επεξ. υποχρεωτική η ευθυγράμ. (π.χ. MIPS)
- Σε άλλους *προαιρετική*: **RISC-V** (κ.α.)
	- παντού συμφέρει σε ταχύτητα, έστω και με κάποια κενά στη χρησιμοπ. του χώρου μνήμης (λιγότερα εάν βελτιστοποιηθούν)
- Οδηγίες Assembler να ευθυγραμμίσει το επόμενο item: .align **<sup>2</sup>** <sup>⇒</sup> σε ακέραιο πολλαπλ. του 2**<sup>2</sup>** = 4 .align **<sup>3</sup>** <sup>⇒</sup> σε ακέραιο πολλαπλ. του 2**<sup>3</sup>** = 8 κάνε τη διεύθ. όπου θα αρχίσει το επόμενο πράγμα στο data segment ακερ. πολ. του 2*<sup>n</sup>* (αυξάνοντας την λίγο αν δεν είναι ήδη)
	- .space 32 ⇒ κράτησε εδώ χώρο 32 Bytes (άφησε κενό)

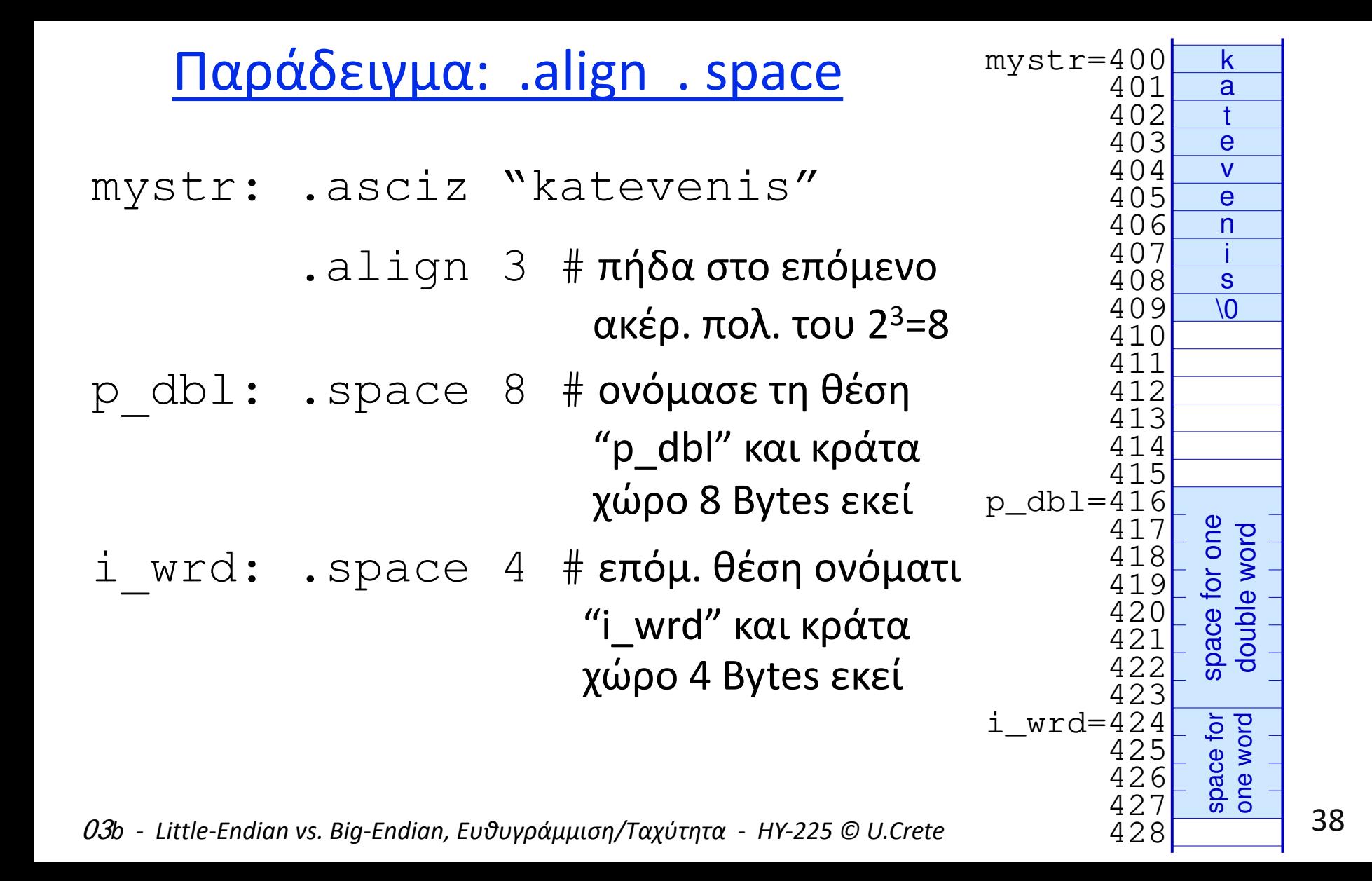

# Ευθυγραμμισμένες Ποσότητες & τα bits Διεύθυνσης

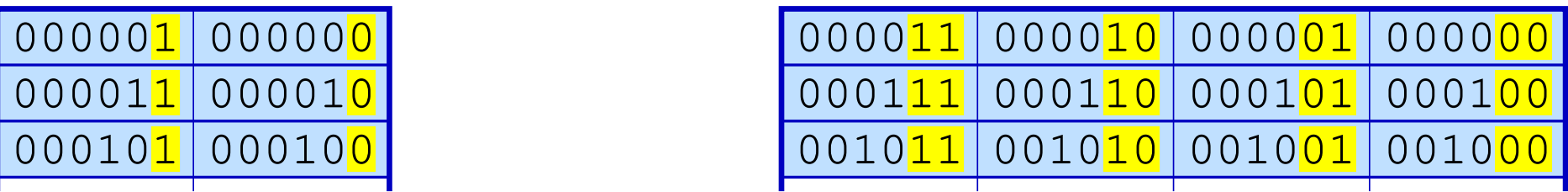

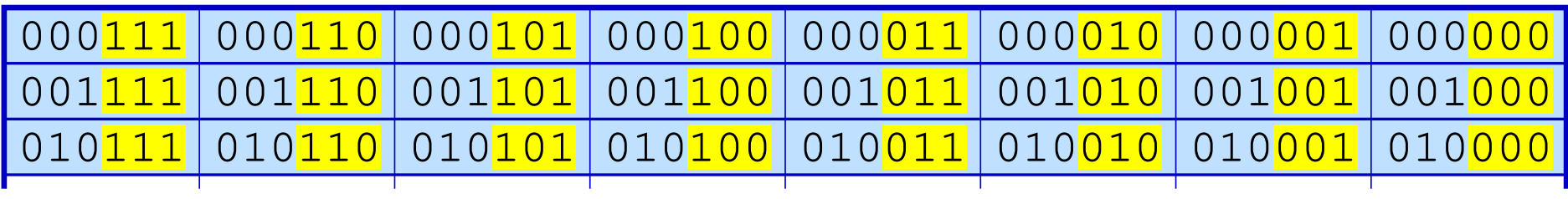

- Στις *ευθυγραμμισμένες* ποσότητες μεγέθους 2*<sup>n</sup>* Bytes, τα *n* LS bits της διεύθυνσης του κάθε Byte τους δείχνουν τη θέση του Byte μέσα στην ποσότητα, και τα bits αυτά είναι όλα 0 στη διεύθυνση της ποσότητας, ενώ τα υπόλοιπα bits της διεύθ. είναι όλα ίδια σε όλα τα Bytes της ποσότητας
- Ομοίως: «Γραμμές» Κρυφών Μνημών, «Σελίδες» Εικονικής Μνήμης

### Τα Formats των εντολών του RISC-V

- Ο RV έχει *και* 16-μπιτες εντολές *εμείς μόνον 32-μπιτες*
- ⇒ Διευθύνσεις εντολών *πάντοτε ακέραια πολλαπλ.* του **2**
- Όλα τα πεδία *καταχωρητών πάντοτε σε σταθερή θέση*
	- Καταχωρητές πηγής σε ίδια θέση γιά όλες τις εντολές: έτσι αρχίζει η ανάγνωσή τους *πριν* την αποκωδικοποίηση του opcode
	- Καταχωρητής προορισμού σε ίδια θέση γιά όλες τις εντολές: έτσι συγκρίνεται με τους καταχωρητές πηγής επόμενων εντολών, γιά ανίχνευση εξαρτήσεων, *πριν* την αποκωδ. opcodes
		- σε επεξεργαστές multiple-issue (superscalar), που διαβάζουν  $\geq 2$ εντολές, εξετάζουν πόσες ανεξάρτητες, τις εκτελούν εν παραλλήλω

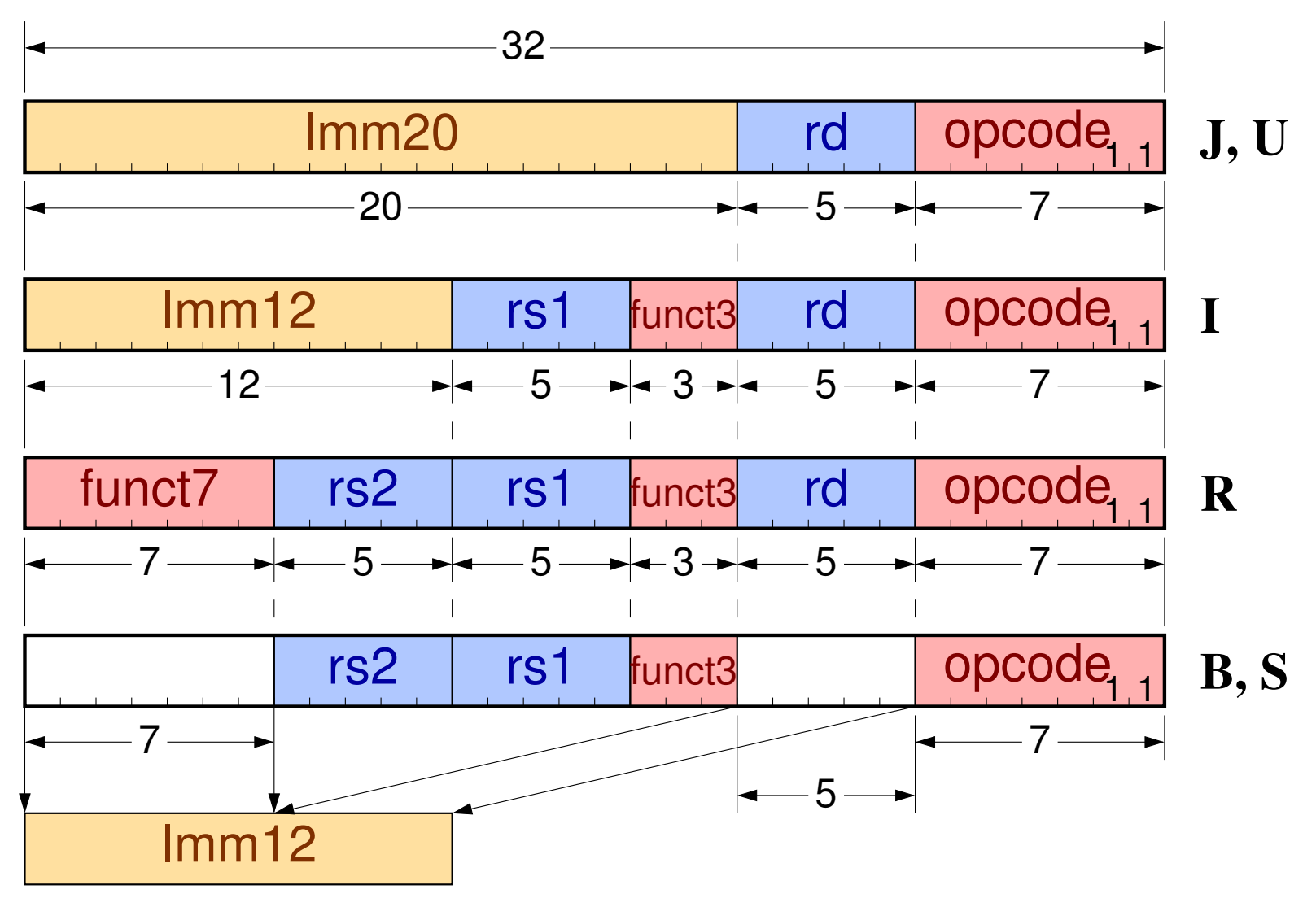

*04b - Τα Format Εντολών του βασικού RISC-V - ΗΥ-225 © U.Crete* 41

Διακλαδώσεις RISC-V: PC-relative Addressing

### beq rs1, rs2, Imm12 ⇒

if (rs1==rs2) {PC ← PC+2×1mm12} else {PC ← PC+4}

- Η σταθερά Imm12 (offset) πάντα προσημασμένη
- Θετικά offsets: συνήθως if-then-else
- Αρνητικά offsets: συνήθως βρόχοι

### PC-relative Addressing Mode

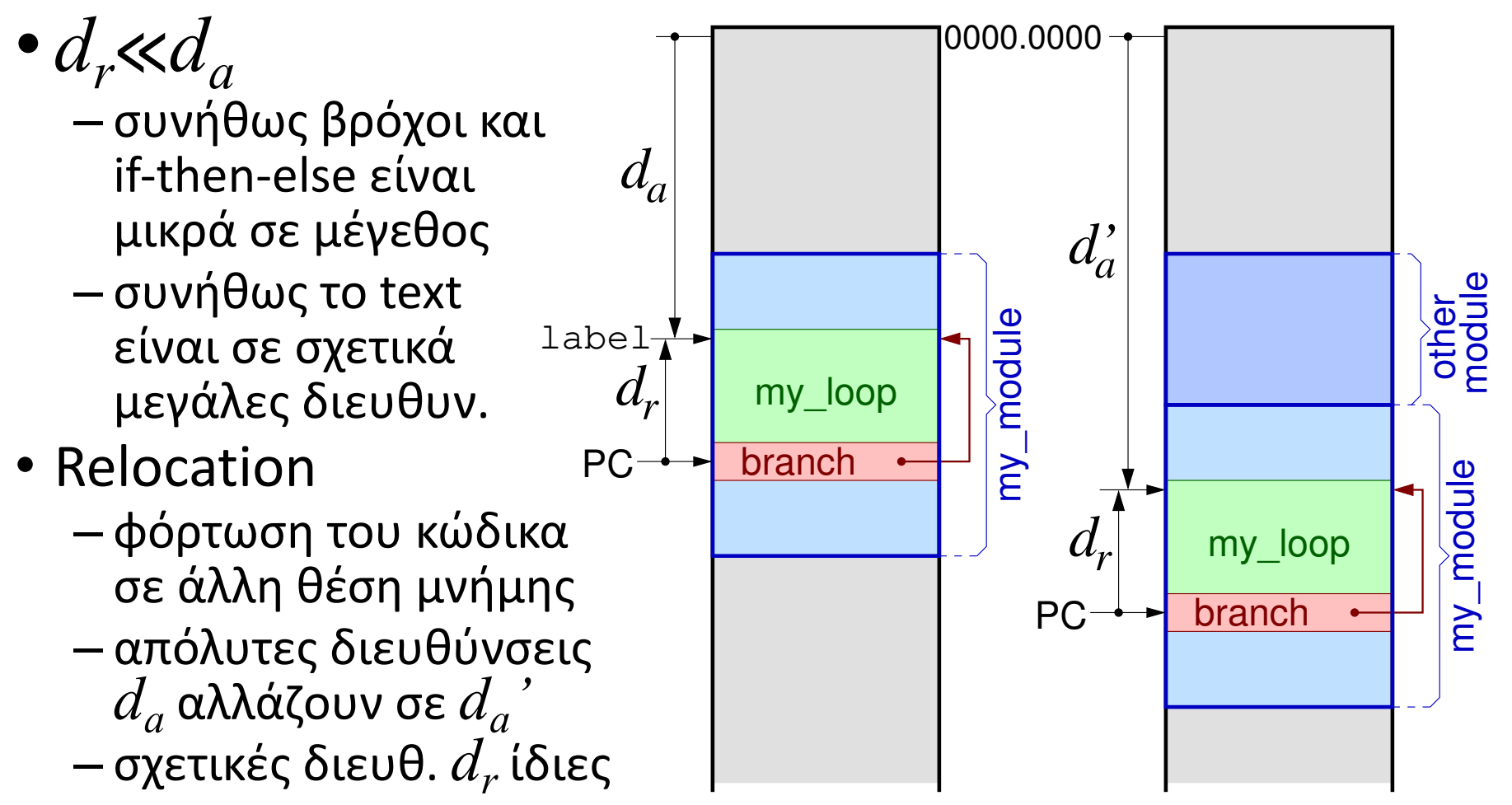

### PC-relative addr.: Ευθυγράμμιση εντολών & Βεληνεκές

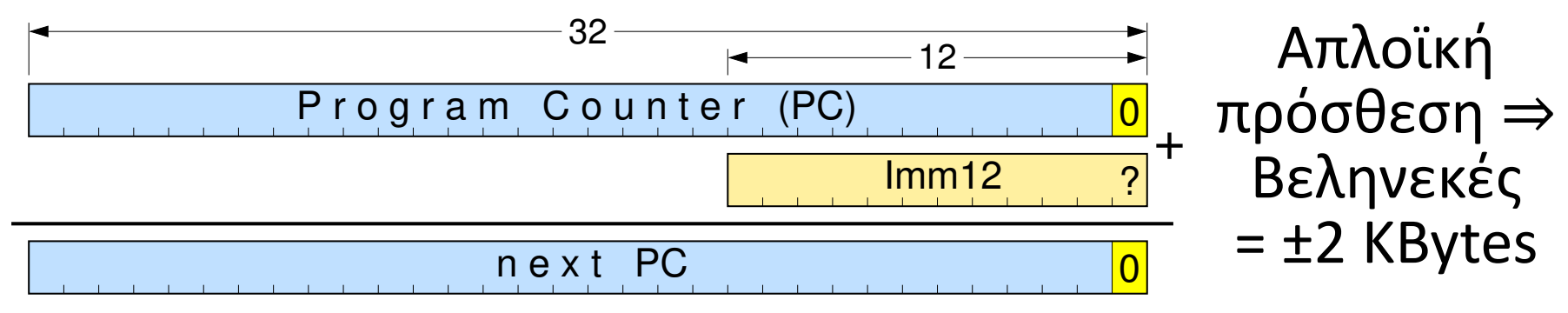

Ευθυγράμμιση εντ. RISC-V πάντα σε όρια half-words ⇒ δεξιό bit PC πάντα 0 ⇒ δεξιό bit σταθεράς υποχρεωτικά 0 → σπατάλη πληροφ.

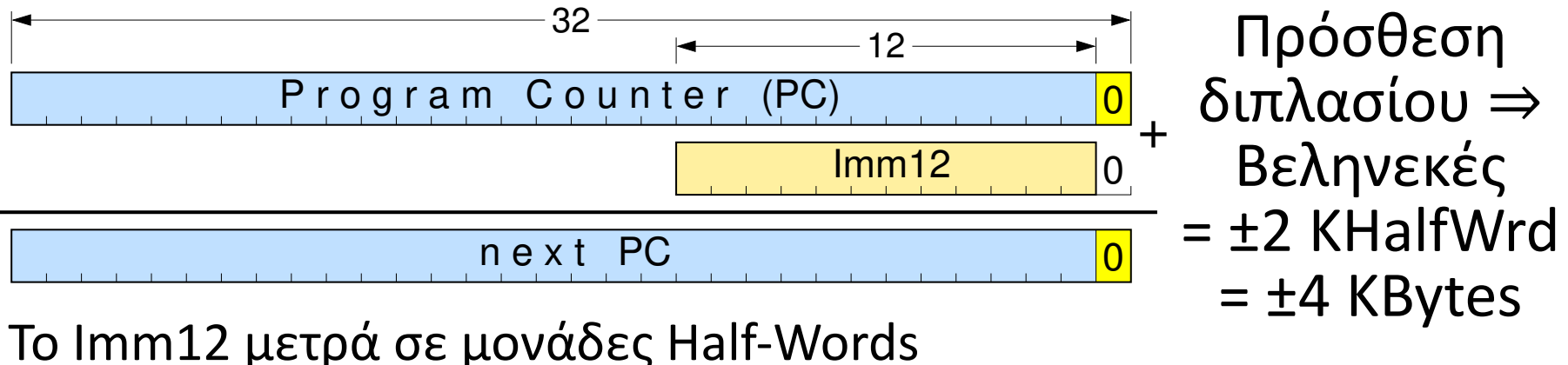

Άλμα με αποθ. Διεύθ. Επιστροφής: Κλήση Διαδικασίας

- Άλματα σε μεγαλύτερη απόσταση: Κλήση Διαδικασίας
- "Jump-and-Link": απλό άλμα + σωσ. Διεύθ. Επιστροφής:

 $\forall$   $id$ , Imm20  $\Rightarrow$   $\forall$   $id \leftarrow PC_{old} + 4$ ,  $PC_{new} \leftarrow PC_{old} + 2 \times 1$ mm20

- Η «από κάτω» εντολή στο PC<sub>old</sub>+4 = Διεύθυνση Επιστροφής
- Η σταθερά Imm20 (offset) πάντα *προσημασμένη*:
	- 20 bits: όσο χωρούσε στο J-format
	- επαρκής γιά κάλεσμα έως ±0.5 ΜHalfWords = ±1 Mbyte
	- υπερκαλύπτει και τις συνηθισμένες ανάγκες της «σκέτης» jump

# Πού αποθηκεύουμε τη Διεύθυνση Επιστροφής;

- *CISC*: στη μνήμη, στη στοίβα (πιθανόν μαζί και με σωζόμενους καταχωρητές, «γιά υποστήριξη αναδρομής»)
- *RISC*: Διεύθυνση Επιστροφής *σε Καταχωρητή*:
	- 1. Μόνον οι εντολές store γράφουν στη μνήμη
	- 2. Ταχύτερο!
		- μόνον όσες διαδικασίες καλούν άλλην χρειαζ. στη στοίβα
		- μεγάλο ποσοστό των «δυναμικά» εκτελούμενων (≠ «στατικά» στο προγρ.) διαδικασιών δεν καλούν άλλη διαδικασία
	- 3. Σώσιμο άλλων μεταβλητών;  $\rightarrow$  βλ. §6

Jump (Ψευδοεντολή): ειδική περίπτωση Κλήσης Διαδ.

- x1 (αλλιώς: ra): συνήθης καταχ. γιά διευθ. επιστροφής
- Συνήθης κλήση διαδικασίας:

jal x1, Imm20 ⇒ x1 ← PCold + 4,  $PC_{new} \leftarrow PC_{old} + 2 \times 1$ mm20

• Ψευδοεντολή: **j Imm20** =

jal x0, Imm20  $\Rightarrow$  PC<sub>new</sub>  $\leftarrow$  PC<sub>old</sub> + 2×1mm20

• Εγγραφή στον x0 αγνοείται: «Δεν με ενδιαφέρει η διεύθυνση επιστροφής – μην την κρατήσεις»

Άλματα σε μεταβλητές Διευθύνσεις: *Jump Register*

### $jrr$   $rs1$   $\Rightarrow$   $PC \leftarrow rs1$

- Γιά Επιστροφή από Διαδικασία: jr x1 ή jr ra – Μεταβλητή διεύθυνση διότι με καλούν από διάφορα μέρη
- Switch statement multi-way "computed" branch
- Γιά άλμα σε αυθαίρετη διεύθυνση, οσοδήποτε μακριά – σύνθεση αυθαίρετης σταθ. σε καταχ. από προηγ. εντ. – βλ. παρακ.
- Περισσεύουν πολλά bits μέσα στο format της εντολής: – *Ψευδοεντολή*, ειδική περίπτωση άλλης γενικότερης…

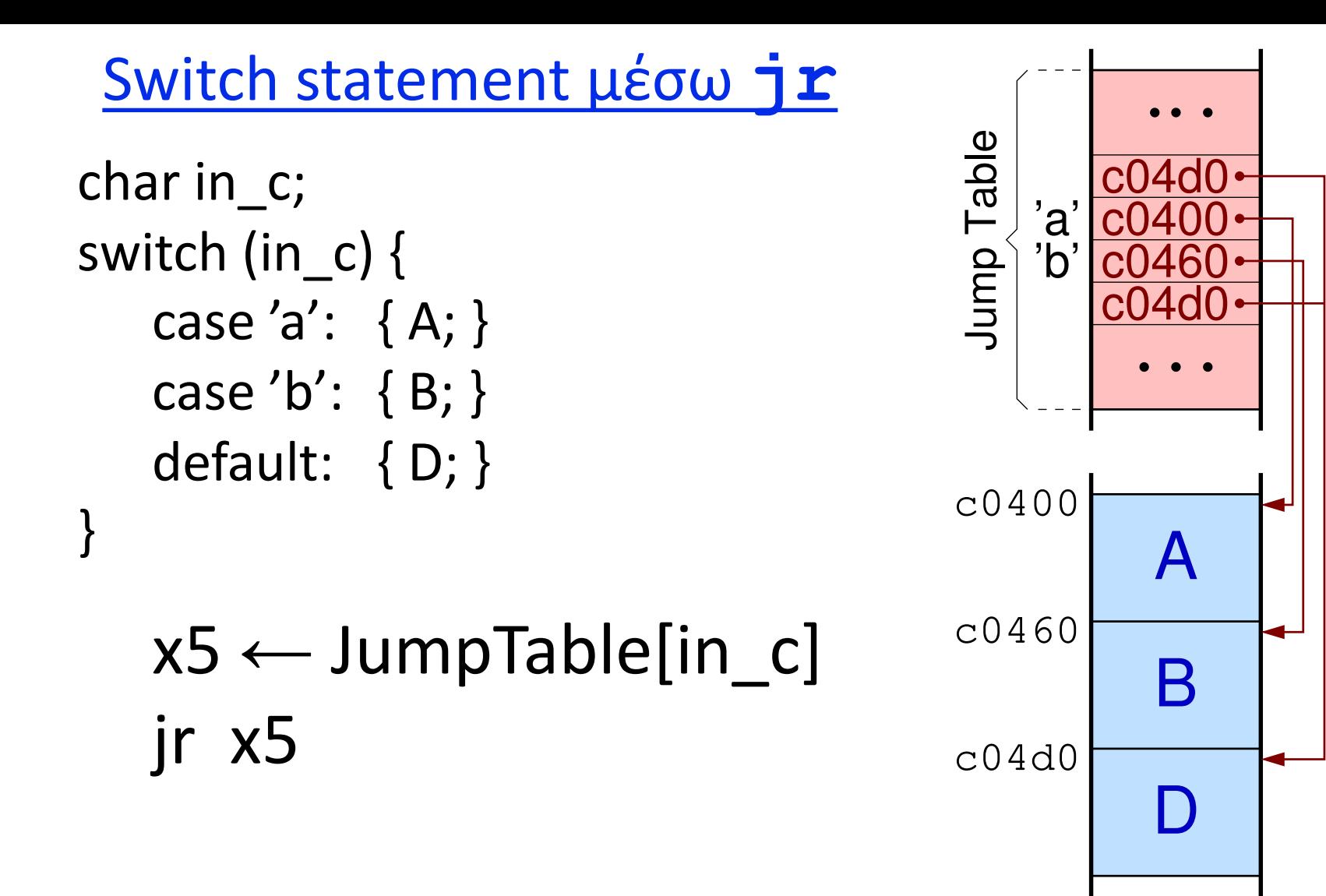

*05b - Άλματα, Κλήση Διαδικασίας & Επιστροφή, Switch, Boolean - ΗΥ-225 © U.Crete* 49

**jr**: Ειδική περίπτωση της *Jump-and-Link-Register*

- Μιάς και περισσεύουν bits στην  $\exists$  r, γενικεύουμε σε άλλη εντολή: jalr rd, Imm12(rs1) ⇒
	- rd ← PC $_{old}$  + 4; PC $_{new}$  ← Imm12 + rs1
- Και Κλήση Διαδικασιών σε αυθαίρετη/μεταβλητή διεύθυνση – όχι μόνο άλματα σε τέτοιες διευθύνσεις – Object-Oriented: type-dependent procedure @variable address
- I-format: διαθέσιμη και η σταθερά Imm12, εάν χρειαστεί – Ίδιο addressing mode με *load*: signed Imm12, όχι διπλασιασμός – Μαζί με μιά προηγ. εντολή Upper Imm20 συνθέτει αυθαιρ. σταθ.

Γιά Relocatable: Add Upper Immediate to PC (auipc)

• Κατασκευάζει την ίδια σταθερά όπως και η lui, προσθέτει τον PC σε αυτήν, και γράφει το αποτέλεσμα στον rd

- Κάλεσμα PC-relative σε αυθαίρετη απόστ.: auipc t0, HI (ή HI+1); jalr ra, LO(t0)
- Άλμα PC-relative σε αυθαίρετη απόσταση: auipc t0, HI (ή HI+1); jalr x0, LO(t0)
- Load PC-relative σε αυθαίρετη απόσταση: auipc t0, HI (ή HI+1); 1d rd, LO(t0)
- Store PC-relative σε αυθαίρετη απόσταση: auipc t0, HI (ή HI+1); sd rs2, LO(t0)

Διακλαδώσεις οσοδήποτε μακριά (εάν χρειαστεί)

• if ( i ≠ j ) goto *farAway*; /\* σπάνιο, αλλά εάν χρειαστεί \*/ continue…

beq i, j, cnt  $\#$  "else" continue... auipc  $t0$ , Imm20 # upper 20 bits of offset jalr x0, Imm12(t0) # low 12 bits of *farAway* cnt: continue…

# Πράξεις Σύγκρισης με αποτέλεσμα Boolean

- slt rd,  $rs1, rs2$  #  $rd \leftarrow (rs1\langle rs2| sign'd$
- sltu rd,  $rs1, rs2$  #  $rd \leftarrow (rs1\langle rs2|) uns.$
- slti rd,  $rs1$ , Imm12 #  $rd \leftarrow (rs1$ < $tmm12)$  s.
- sltiu rd,  $rs1$ , Imm12 #  $rd \leftarrow (rs1\text{dmm12})$  uns.
- "Set-if-less-than": πράξη ALU, όχι διακλάδωση
- Το αποτέλεσμα είναι Boolean:
	- $-$  True = 000...0001
	- $-$  False = 000 $...$ 0000
- Γιατί μόνον αυτές; βλ. άσκηση 5.9 – Ρεπερτόριο εντολών: Δομικοί λίθοι γιά σύνθεση πιό πολύπλ.

*05b - Άλματα, Κλήση Διαδικασίας & Επιστροφή, Switch, Boolean - ΗΥ-225 © U.Crete* 53

Το Imm12 είναι πάντα signed, ακόμα και στην sltiu

Σώσιμο Καταχωρητών στη Στοίβα και Επαναφορά

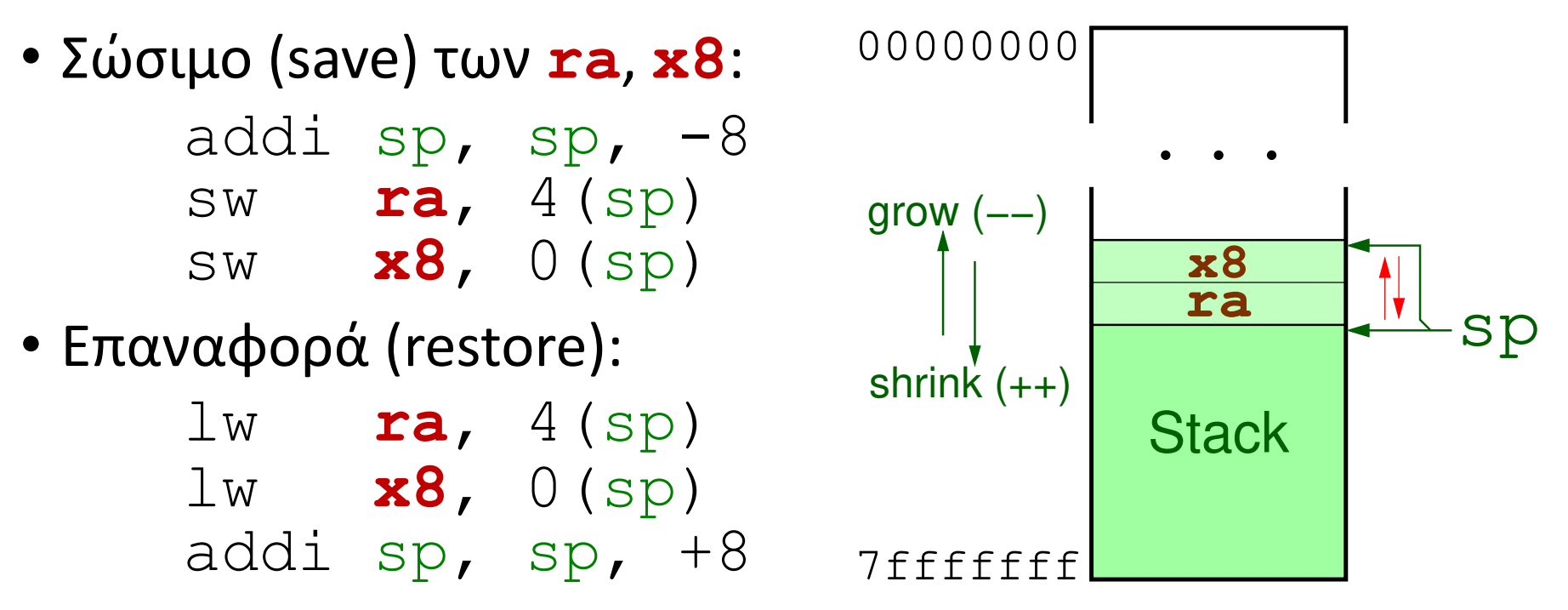

• Ο stack pointer (sp) πρέπει να δείχνει πάντα στο τελευταίο (minimum address) κατειλημμένο Byte στη στοίβα ⇒στοίβα αυξάνει *πριν* το πρώτο save, μικραίνει *μετά* το τελευταίο

*06a - Διαδικασίες, Στοίβα, Χρήση & Σώσιμο/Επαναφορά Καταχωρητών - ΗΥ-225 © U.Crete* 54

Χωριστή Μετάφραση: *δεν* ξέρω γονέα/παιδιά μου!

- Θέλουμε οι διαδικασίες σε χωριστά αρχεία
- ⇒ Όταν μεταφράζουμε (Compile) μιά διαδικασία, δεν ξέρουμε τη χρήση καταχωρητών του γονέα μου (της διαδικασίας που με κάλεσε), ούτε τη χρήση καταχωρητών των ενδεχομένων παιδιών μου (των διαδικασιών που εγώ ενδεχομένως θα καλέσω)
- ⇒ Ανάγκη Σύμβασης Κλήσης Διαδικασιών
	- έχει οριστεί ενιαία, γιά όλους τους Compilers του Ρεπ. RISC-V
	- εγγυάται την αρμονική συνένωση (linking) αρχείων δυαδικού κώδικα (π.χ. βιβλιοθηκών) παλαιών/νέων & ανά τον κόσμο

*«Διάρκεια Ζωής»* (*Lifetime*) Μεταβλητής/Καταχωρητή

- Από την *εκχώρηση νέας* τιμής σε αυτήν/αυτόν
	- η οποία νέα τιμή *δεν* υπολογίζεται βάσει της παλαιάς του τιμής από την ίδια την εντολή που του εκχωρεί τη νέα τιμή
- Μέχρι την *τελευταία ανάγνωση* της τιμής του πριν την επόμενη εκχώρηση (ανεξάρτητης) νέας τιμής – εντολές που διαβάζουν και γράφουν τον ίδιο καταχωρητή (π.χ. addi t0, t0, 1) ούτε ξεκινούν ούτε τερματίζουν μιά «ζωή»
- Στη διάρκεια της ζωής «τον χρειαζόμαστε» (την τιμή του)
- Όταν «νεκρός», δεν τον χρειαζόμαστε (τιμή = σκουπίδια)

# Το σώσιμο ευθύνη του καλουμένου (*Saved* registers)

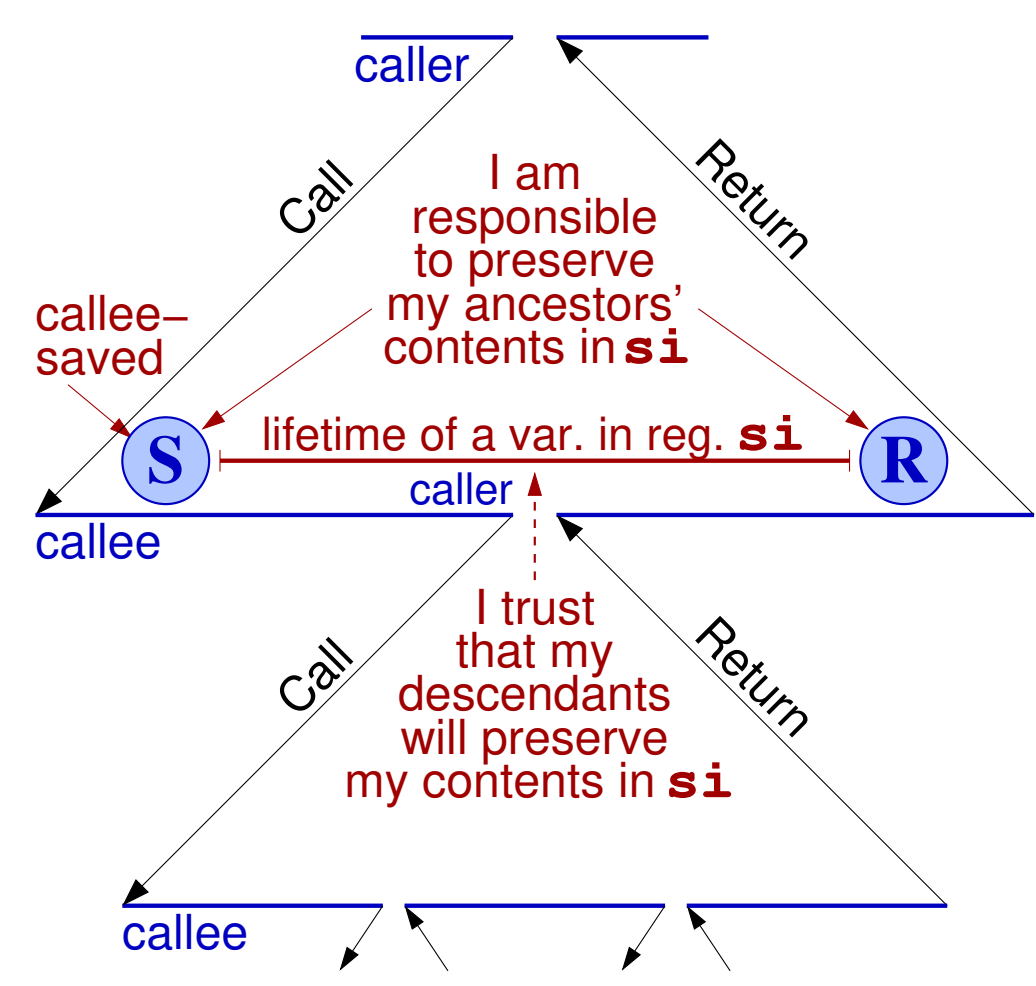

- Σύμβαση "Callee Saved"
- Ευθύνη καλουμένου να διατηρήσει ό,τι περιεχόμενα είχαν οι κα- τάχωρητές που αυτός θα χρησιμοποιήσει
- Όταν εγώ καλώ, ξέρω ότι οι απόγονοί μου θα διατηρήσουν τα δικά μου περιεχόμενα
- Register contents *saved* across procedure calls

*06a - Διαδικασίες, Στοίβα, Χρήση & Σώσιμο/Επαναφορά Καταχωρητών - ΗΥ-225 © U.Crete* 57

# Το σώσιμο ευθύνη του καλούντα (*Temporary* reg's)

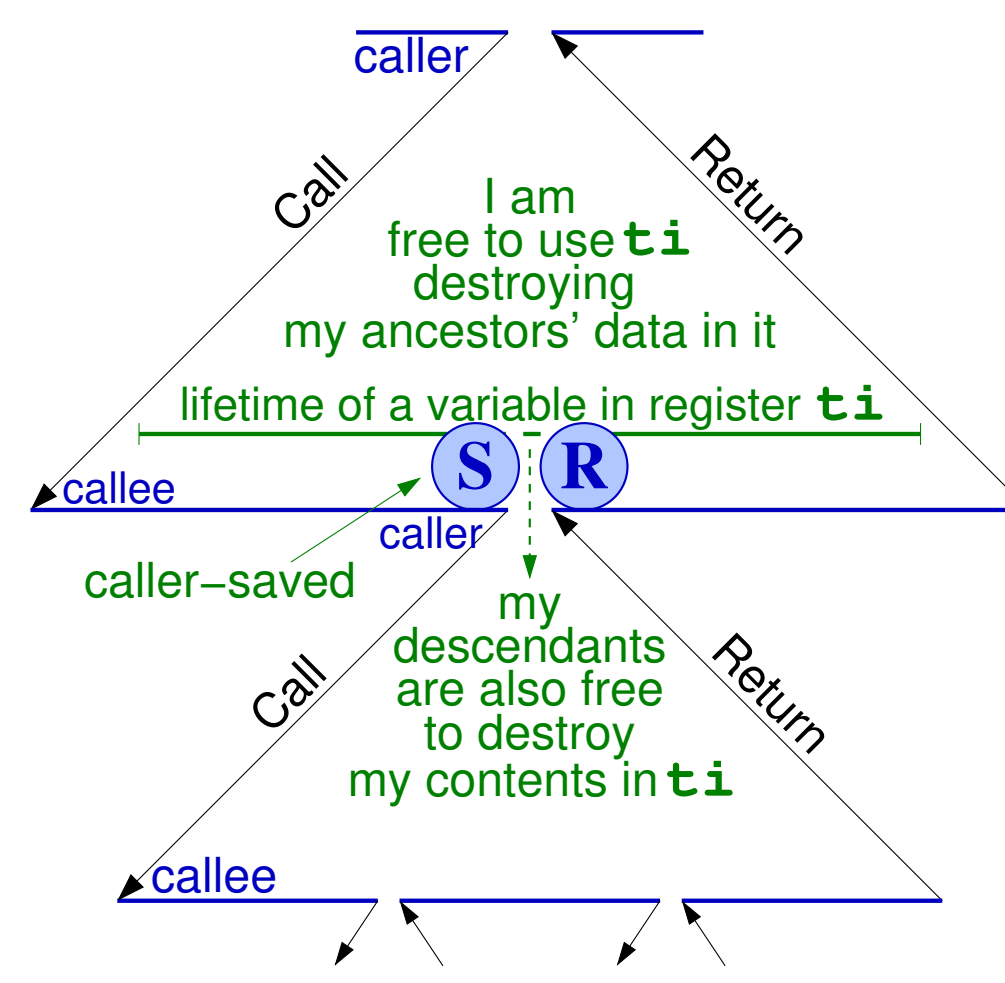

- Σύμβαση "Caller Saved"
- Ευθύνη καλούντα να διατηρήσει ό,τι έχουν οι κατάχωρητές όταν αυτός καλεί παιδιά
- Εγώ είμαι ελεύθερος να χρησιμοποιήσω τέτοιους καταχωρητές
- Registers for *temporary* values, *not* preserved across procedure calls

*06a - Διαδικασίες, Στοίβα, Χρήση & Σώσιμο/Επαναφορά Καταχωρητών - ΗΥ-225 © U.Crete* 58

# *Temporaries* συμφέρουν για ζωές χωρίς κλήσεις

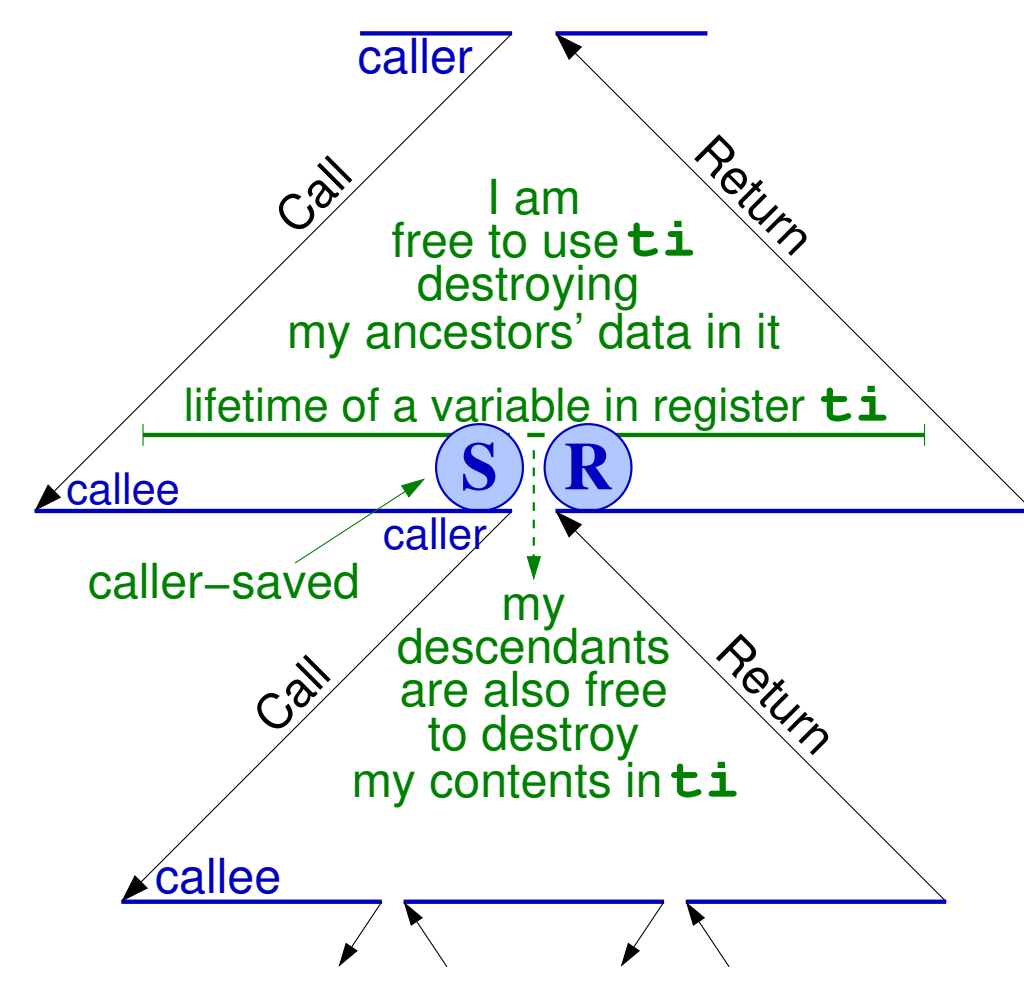

Εάν δεν καλώ παιδιά ή όταν καλώ δεν έχω τίποτα χρήσιμο σε καταχωρ.:

- Συμφέρει Caller Saved
- Ευθύνη καλούντα να διατηρήσει ό,τι έχουν οι κατάχωρητές όταν αυτός καλεί παιδιά
- Αλλά ο καλών ξέρει ότι δεν έχει τίποτα χρήσιμο όταν καλεί παιδιά

*06a - Διαδικασίες, Στοίβα, Χρήση & Σώσιμο/Επαναφορά Καταχωρητών - ΗΥ-225 © U.Crete* 59

### Lifetimes of variables that contain no procedure Calls

#### if placed within **t** registers: if placed within **s**registers: three independent lifetimes (variables) lifetime 1 lifetime 3 lifetime 6  $\boxed{\text{S}}$  lifetime  $^2$   $\boxed{\text{R}}$ are those with<br>no children  $\bigotimes$  lifetime 4  $\bigotimes$  lifetime 5 in the tree leaf procedures are childless leaf procedures all lifetimes in three independent lifetimes (variables): no data need to be preserved from one to the other within one, same s register  $\mathbf{S}$  member  $\mathbf{R}$  $\mathbb{S}$   $\stackrel{\text{meume 4}}{\longrightarrow}$   $\mathbb{R}$   $\mathbb{S}$   $\stackrel{\text{meume 3}}{\longrightarrow}$   $\mathbb{R}$  $l$  lifetime 1 lifetime 3 lifetime 6 lifetime 2 lifetime  $4 \mid /$  lifetime  $5 \mid$

*"t" registers are preferable for childless lifetimes: no save−restores to stack* 60

### Όμως *Saved* συμφέρουν για ζωές με πολλές κλήσεις

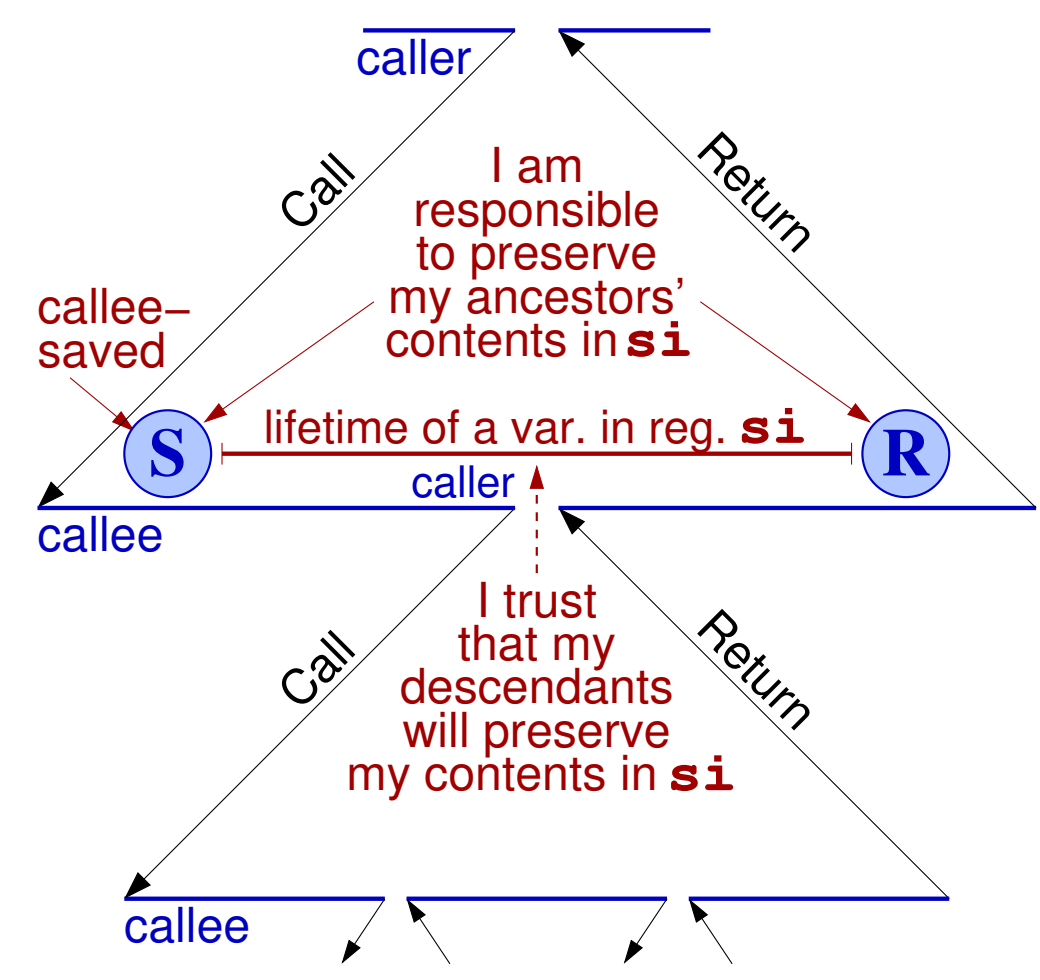

- Όταν όμως καλώ πολλά παιδιά ενόσω έχω κάτι χρήσιμο σε καταχωρητή:
- Συμφέρει Callee Saved
- Ελπίζω οι απόγονοί μου να μην χρησιμοποιούν αυτόν τον καταχωρητή (εγώ δεν το ξέρω)
- Το ξέρουν όμως οι απόγονοί μου, και άρα τους μεταθέτω την ευθύνη για το σώσιμο

*06a - Διαδικασίες, Στοίβα, Χρήση & Σώσιμο/Επαναφορά Καταχωρητών - ΗΥ-225 © U.Crete* 61

### Lifetimes of variables that span 2 or more procedure Calls

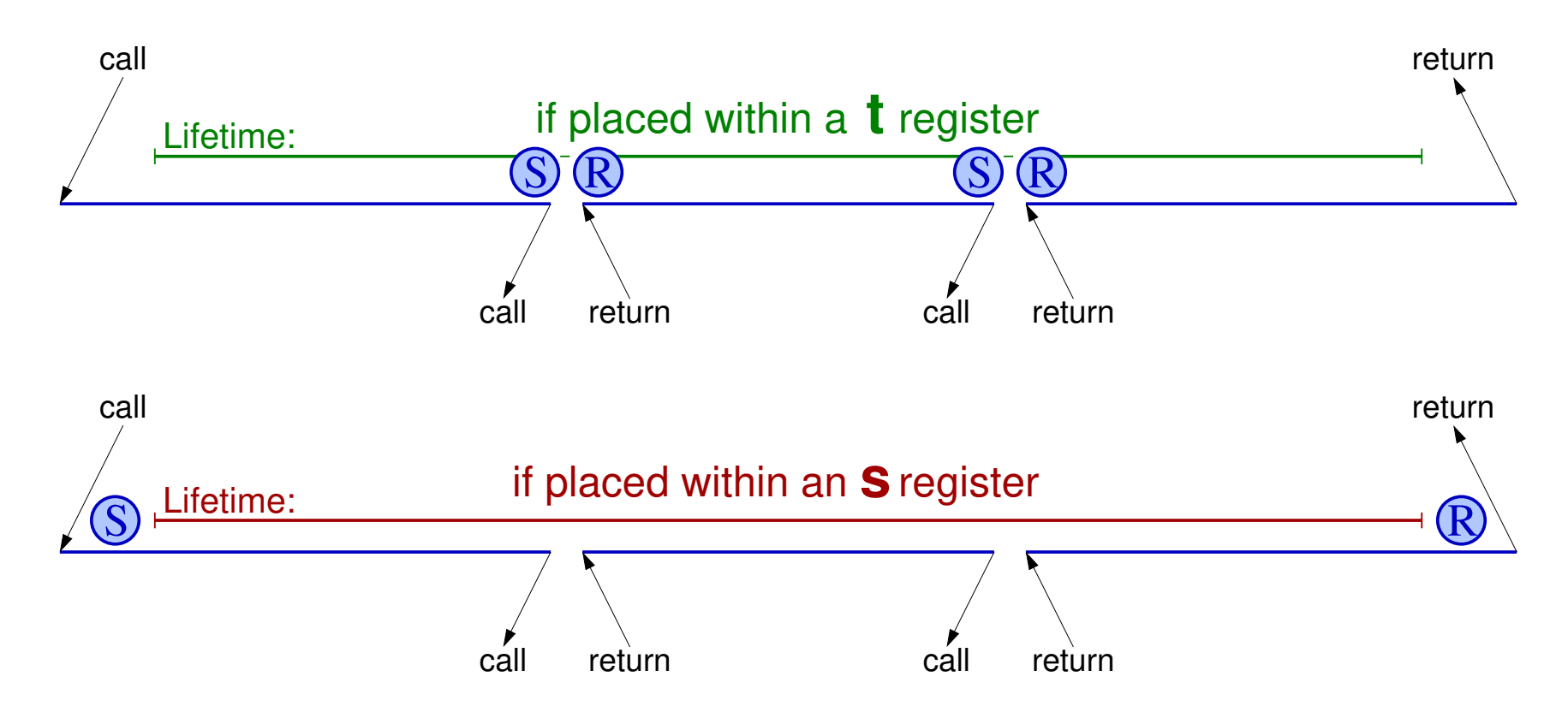

"s" (saved) register is preferable: fewer save−restores to stack

### Τι διαφορά κάνει αν θα σώσει ο ένας ή ο άλλος;

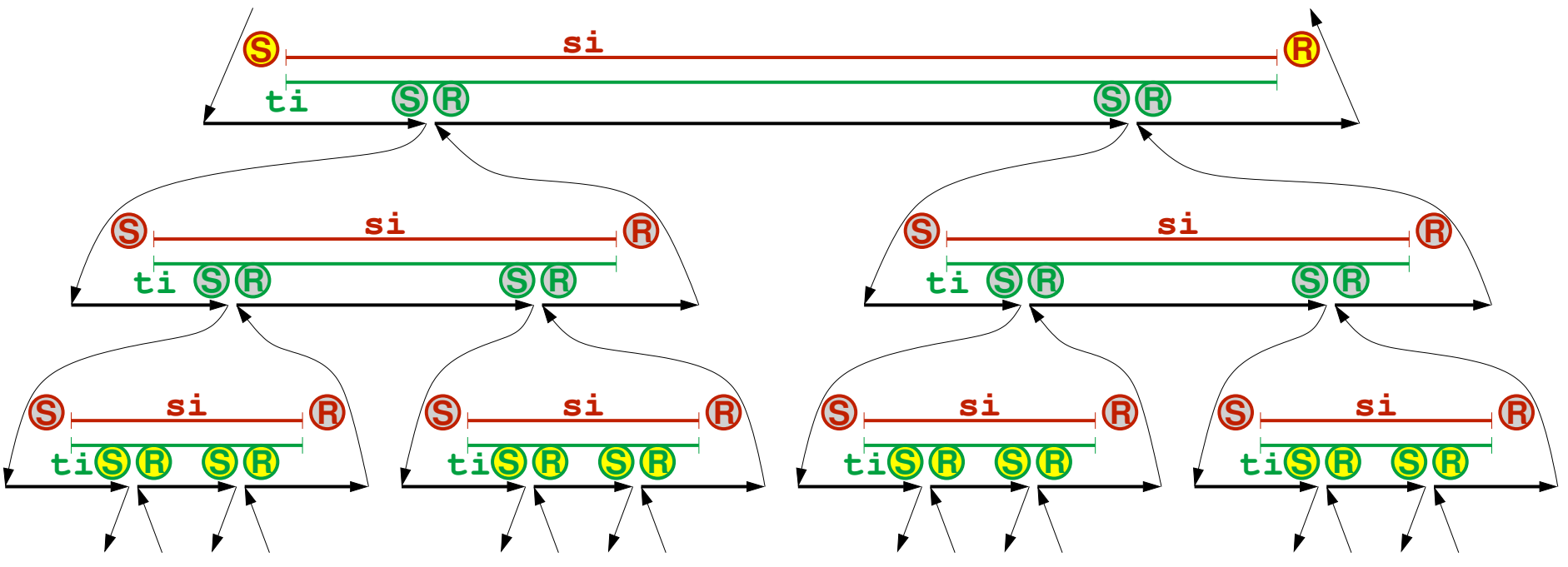

- Γιά ό,τι δεδομένα πρέπει να διατηρηθούν «ζωντανά» διαμέσου κλήσεων, είναι το ίδιο αν θα τα σώσει ο πρόγονος (**ti**) ή ο απόγονος (**si**) στα ενδιάμεσα επίπεδα κλήσεων (γκρί S-R), *εκτός* στο πάνω-πάνω και στο κάτω-κάτω επίπεδο (κίτρινα S-R)
- Στο κατώτατο επίπεδο, δεν ξέρω εάν οι απόγονοί μου θα τον χρειαστούν τον καταχ., άρα αναβάλω το σώσιμο (μέσω **si**) ώστε εκείνοι να κάνουν ό,τι ξέρουν & συμφέρει

*06a - Διαδικασίες, Στοίβα, Χρήση & Σώσιμο/Επαναφορά Καταχωρητών - ΗΥ-225 © U.Crete* 63

### Δύο σύνολα reg's – ένα γιά φύλλα, άλλο γιά μακρόζωες

- Σαν να έχω χωρίσει τους καταχωρητές σε δύο υποσύνολα: Οι μεν **ti** γιά όλες τις διαδικασίες-φύλλα και τις ζωές χωρίς παιδιά, οι δε **si** στις «εσωτερικές» διαδικασίες του δένδρου γιά τις «μακρόβιες» μεταβλητές –εκείνες με πολλαπλές κλήσεις παιδιών στη διάρκεια της ζωής τους
- Εάν η κάθε διαδικασία που καλεί παιδιά καλεί κατά μέσον όρο π.χ. 10 παιδιά, είναι σαν το δένδρο καλεσμάτων να είναι 10-δικό δένδρο, οπότε το 90% των κόμβων του είναι φύλλα ⇒ no save/restore's στο 90% των περιπτώσεων!

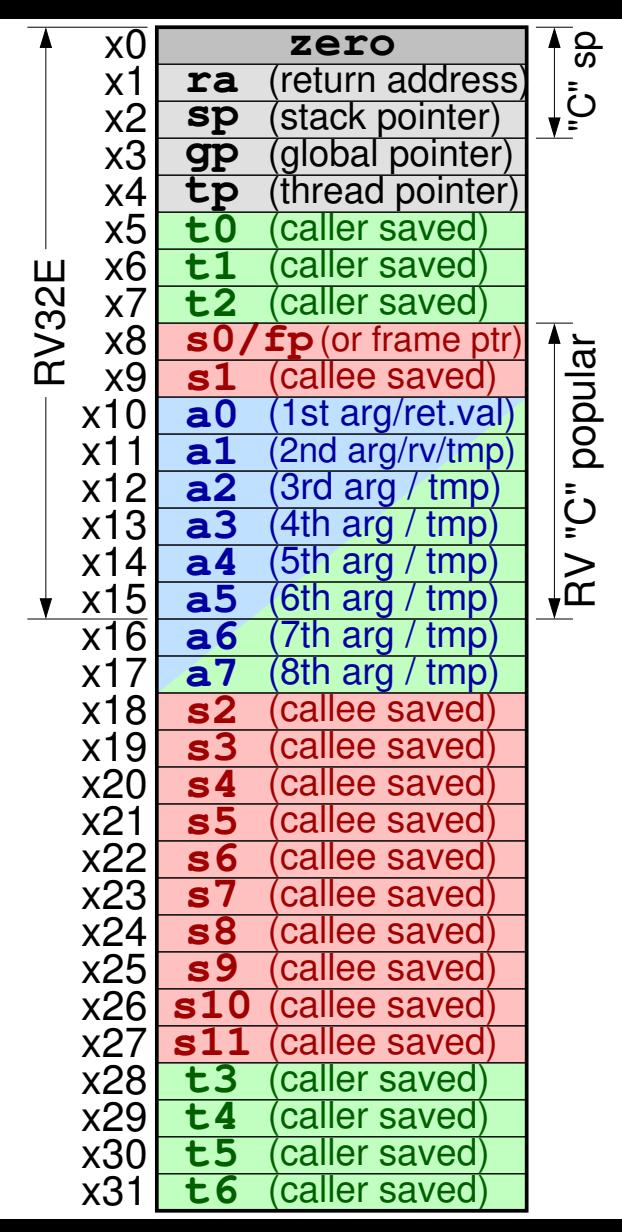

# Συμβάσεις Χρήσης Καταχωρητών

- Σύμβαση Κλήσης Διαδικασιών – μεταξύ Compilers – *δεν* αφορά το hardware, *δεν* την επιβάλει το hardware
- Τα Ορίσματα ίδια όπως Temporaries
	- Ορίσματα στους **a0**, **a1**, **a2**,…
	- Επιστρεφόμενη τιμή στον **a0** (& **a1** ?)
	- Όσοι καταχωρητές "**a**" (arguments) δεν απασχολούνται από ορίσματα είναι διαθέσιμοι γιά χρήση ως Temporaries
- Ο *RV32E* (*embedded*) έχει μόνον 16 καταχ.
- Ο *RVC* (*compressed*) συμπιέζει όσες εντολές χρησιμοποιούν μόνο τους x0…2, x8…15

long long int fact( long long int n) { if (  $n < 2$  ) { return(1); } else { return(  $n * fact(n-1)$  ); } }

 $\texttt{acct:}$  additive, zero, z = # induediate z needed for tr(n<2)<br>bge  $\texttt{a0, t0, else}$  # if n<2 false, i.e. if n>2 goto ELSE addi a0, zero, 1 # THEN: create return-value 1, place in reg. a0 jr ra  $\#$  return --this is the end of the "then" clause elseF: addi sp, sp, -16 # PUSH1: allocate 16 Bytes on the stack εα τα, ο(sp) = # Posnz: save ra fillo first affocated word<br>sd = a0, 0(sp) = # PUSH3: save my argument (n) into second word addi a0,  $a_0$ ,  $a_1$  + create argument (n-1) into a0 for my child jal ra, fact # call my child procedure Εντός του else{}, απαιτείται ο πολλαπλασιασμός του *n* (πρώτο όρισμα της δικής μας ld a0, 0(sp) # POP2: restore a0 from stack addi sp, sp, 16 # POP3: dealloc the 16 B that I had allocated mul a0, a0, t0 # multiply my own arg a0==n times the return # value from my child that I had copied into t0, and<br># values the meanal into a0 communications welcome (και της πρόκλητας της πεταπολοίας μεταξύ στης δικής μεταπολοίας στης διαδικασίας, από της διαδικαστρέψει στης στ<br>
διαδικαστρέψει της διαδικασίας (εδώ στης στης διαδικαστρέψει στης διαδικαστρέψει στης στης στης στης στης (και) τον καταχωρητή a0 (δηλαδή το όρισμά μας *n*). Άρα πριν το κάλεσμα πρέπει να fact: addi t0, zero, 2  $#$  immediate 2 needed for "if(n<2)" sd ra, 8(sp) # PUSH2: save ra into first allocated word add t0, a0, zero  $#$  copy return value from my child into t0 # (because I need to restore my own argument into a0) 1d ra,  $8(sp)$  # POP1: restore ra from stack # place the result into a0, as my own return value jr ra # return

σώσουμε στη στοίβα, εκτός από τον ra, *και* τον καταχωρητή a0. Αφού υποθέτουμε 64-μπιτο *06a - Διαδικασίες, Στοίβα, Χρήση & Σώσιμο/Επαναφορά Καταχωρητών - ΗΥ-225 © U.Crete* 66 de, Zioloa, Apijorj u Zwolpo, Enavalpopa natazwprjewy 111. Zzo w Bioloice.